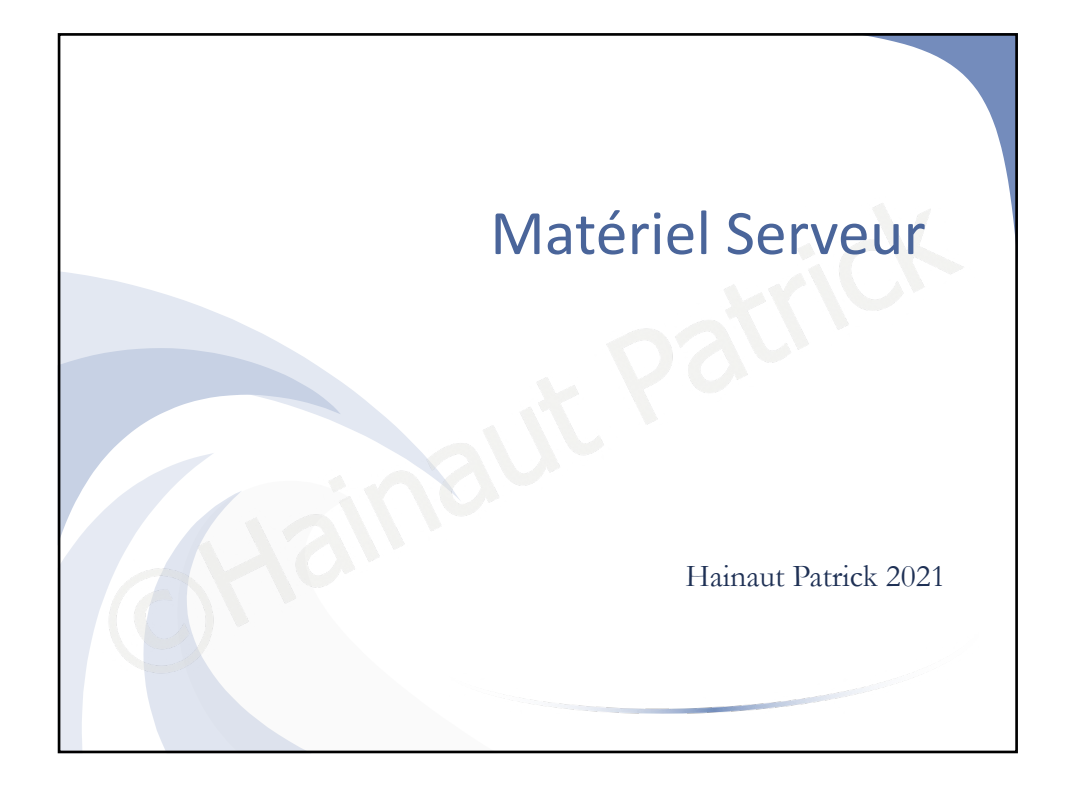

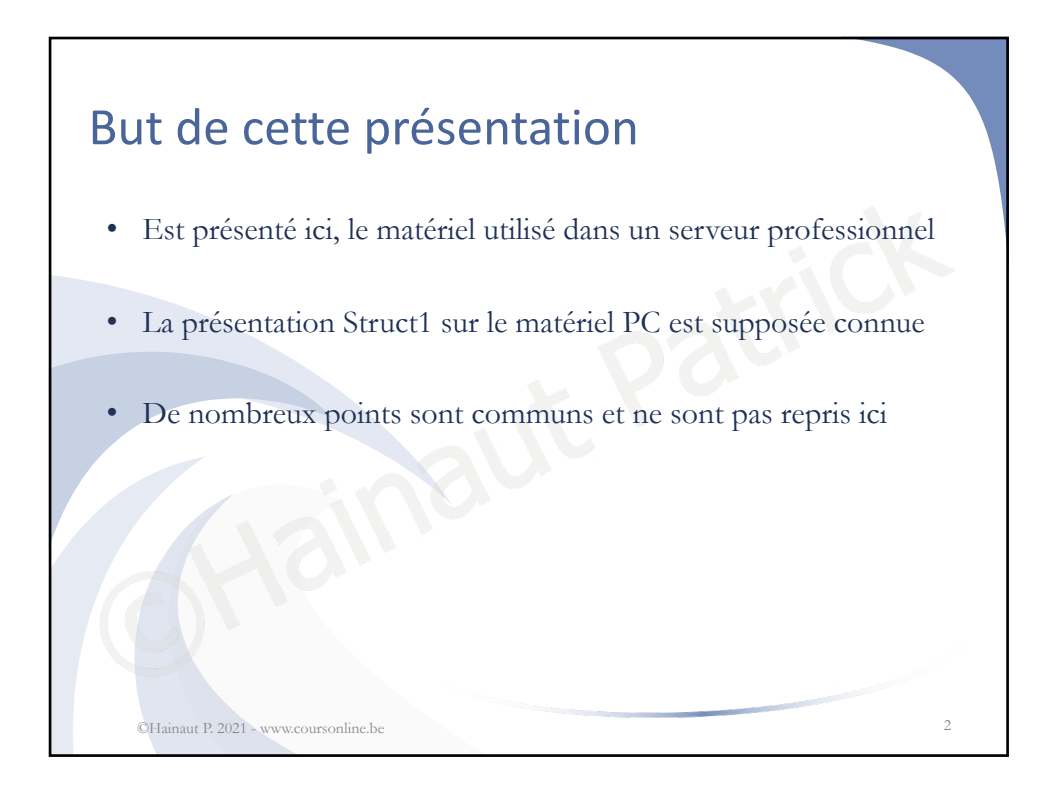

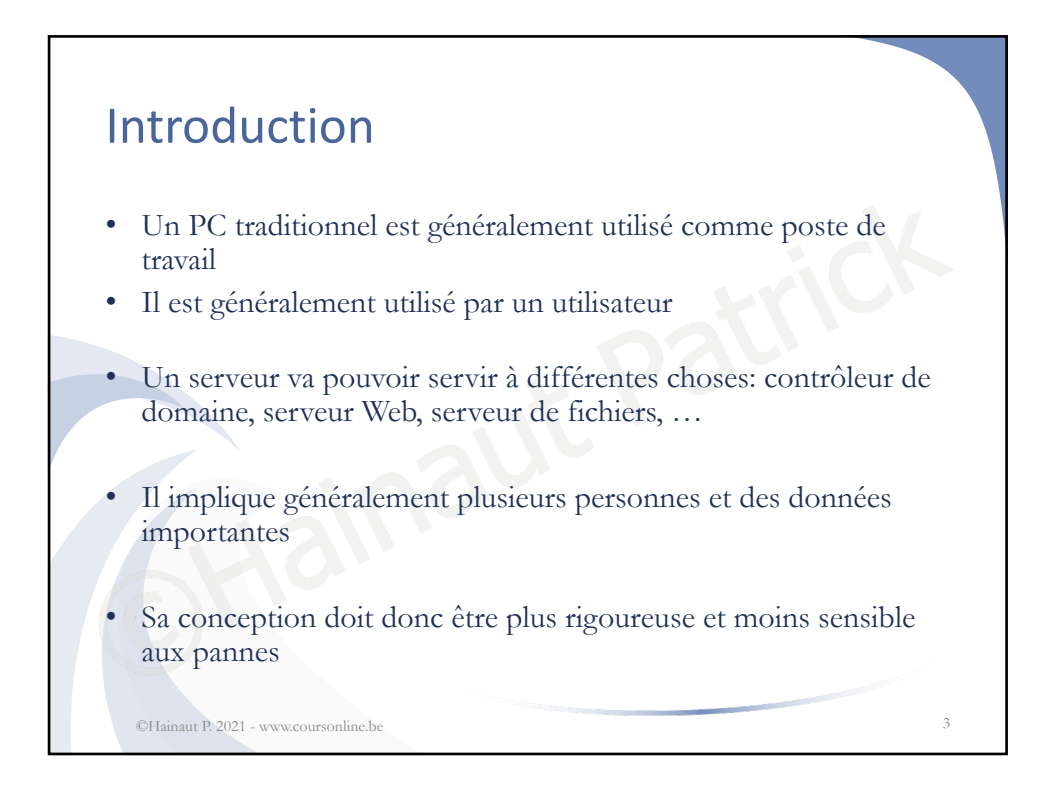

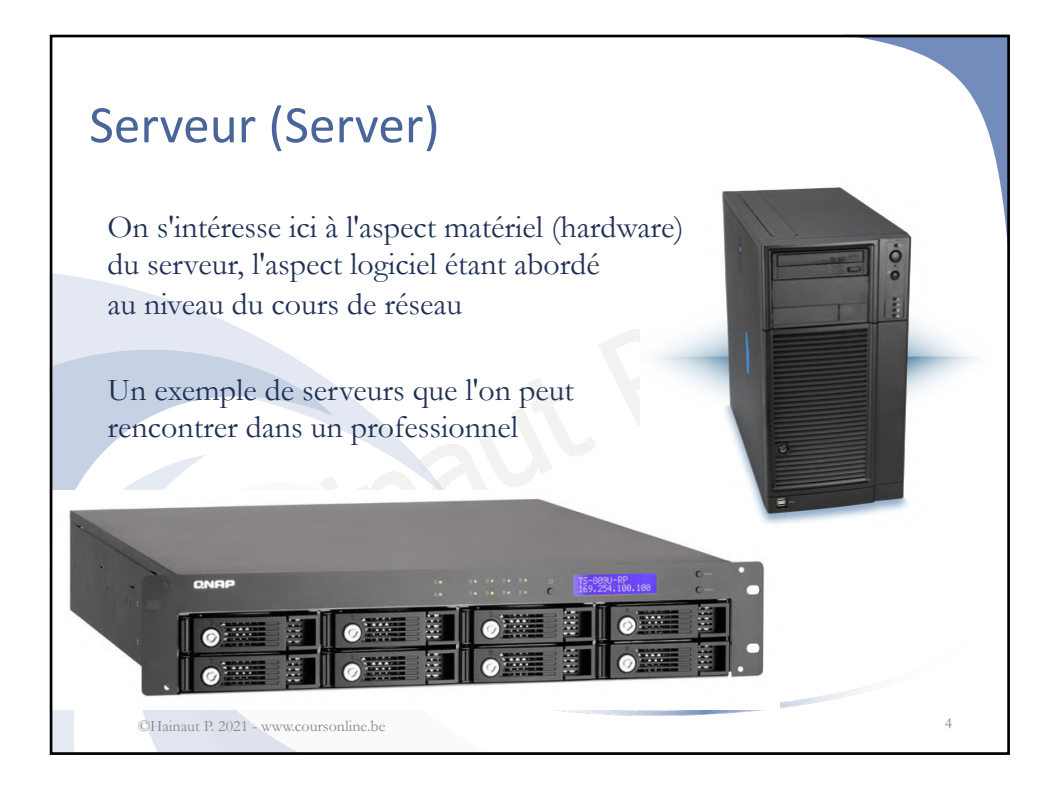

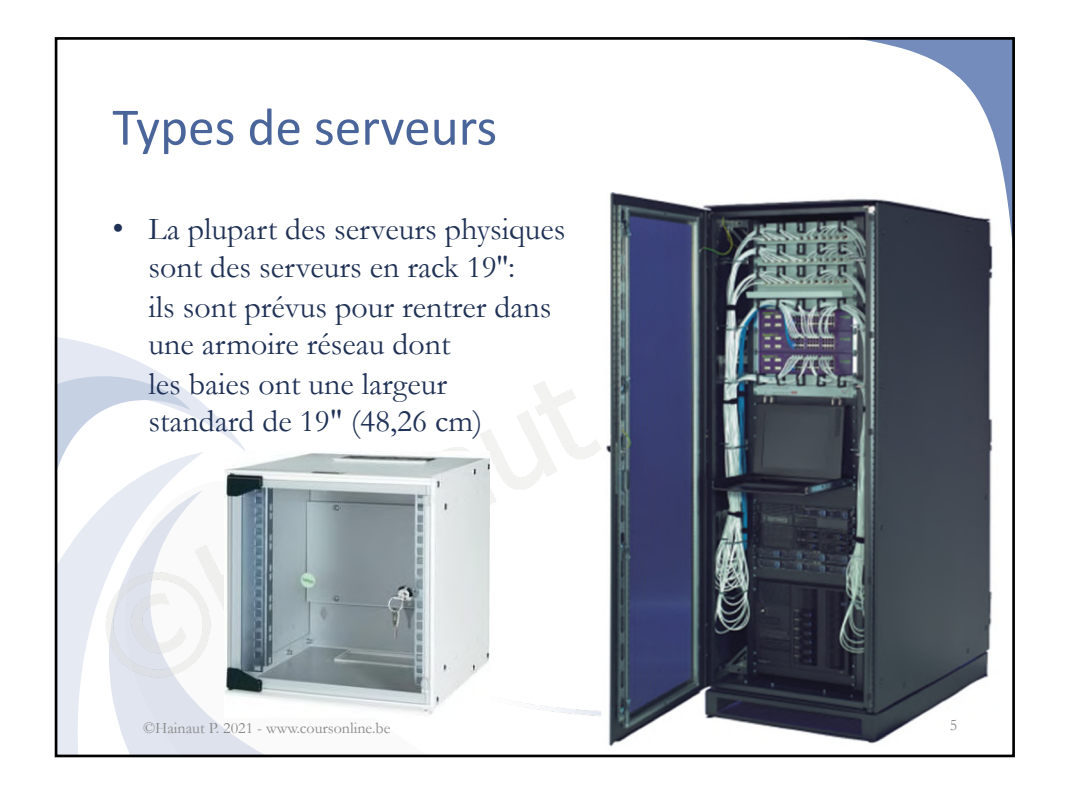

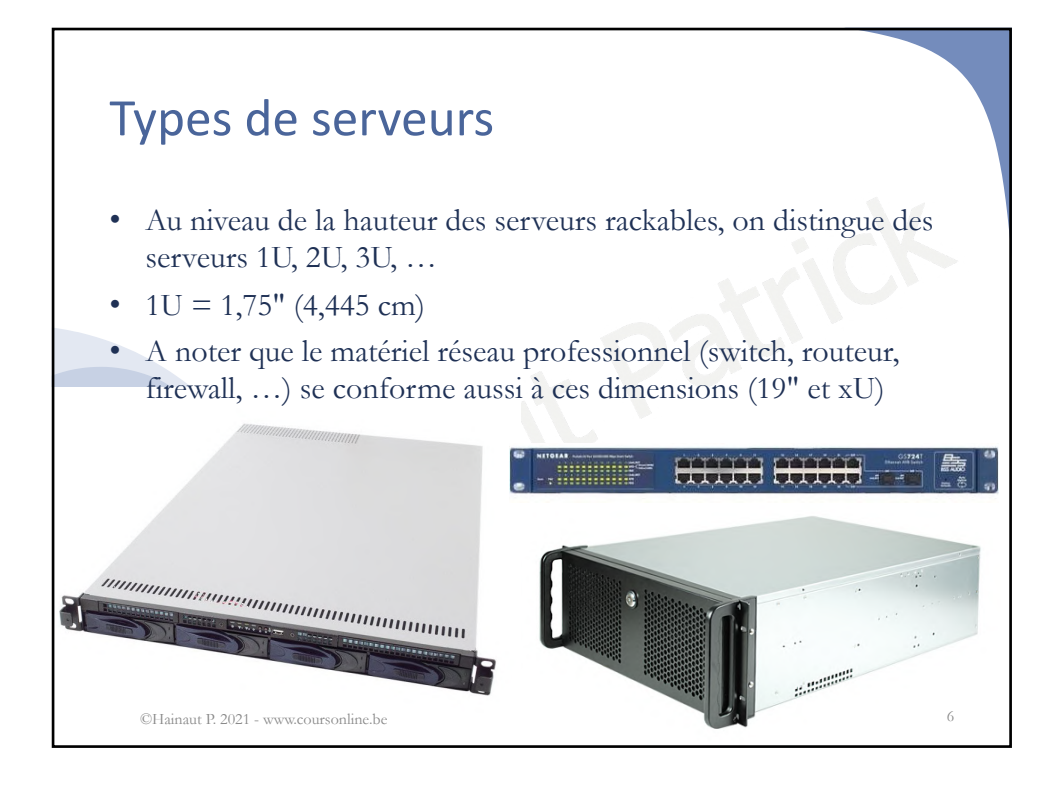

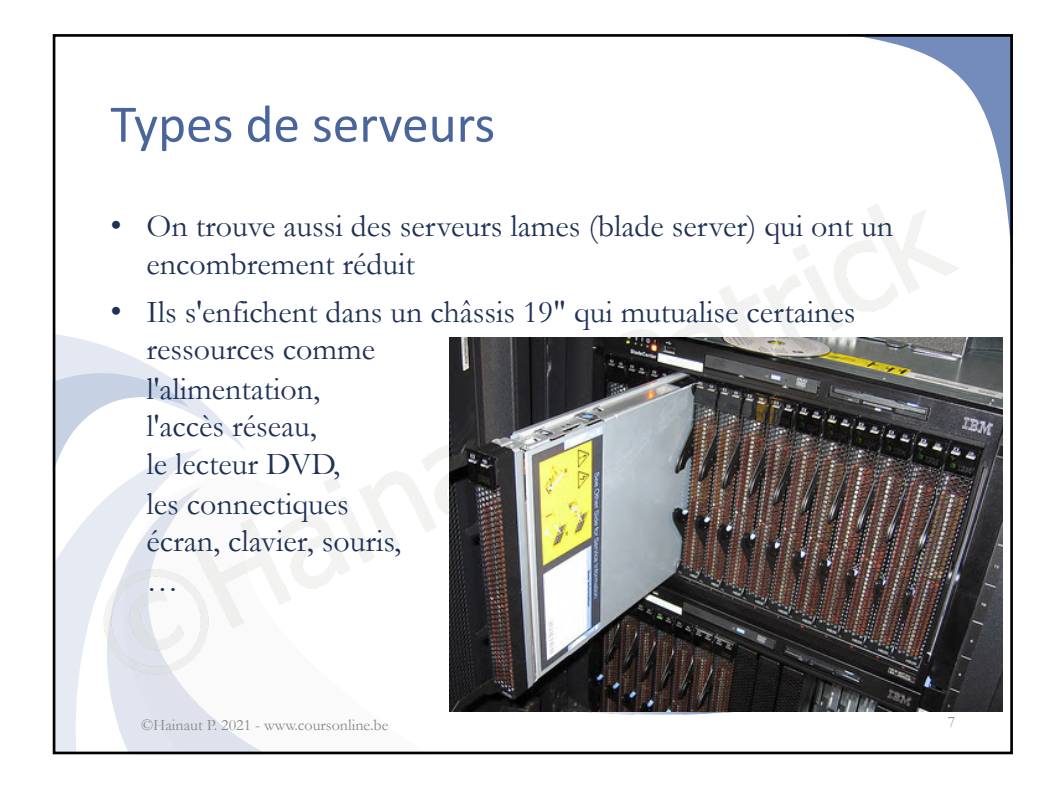

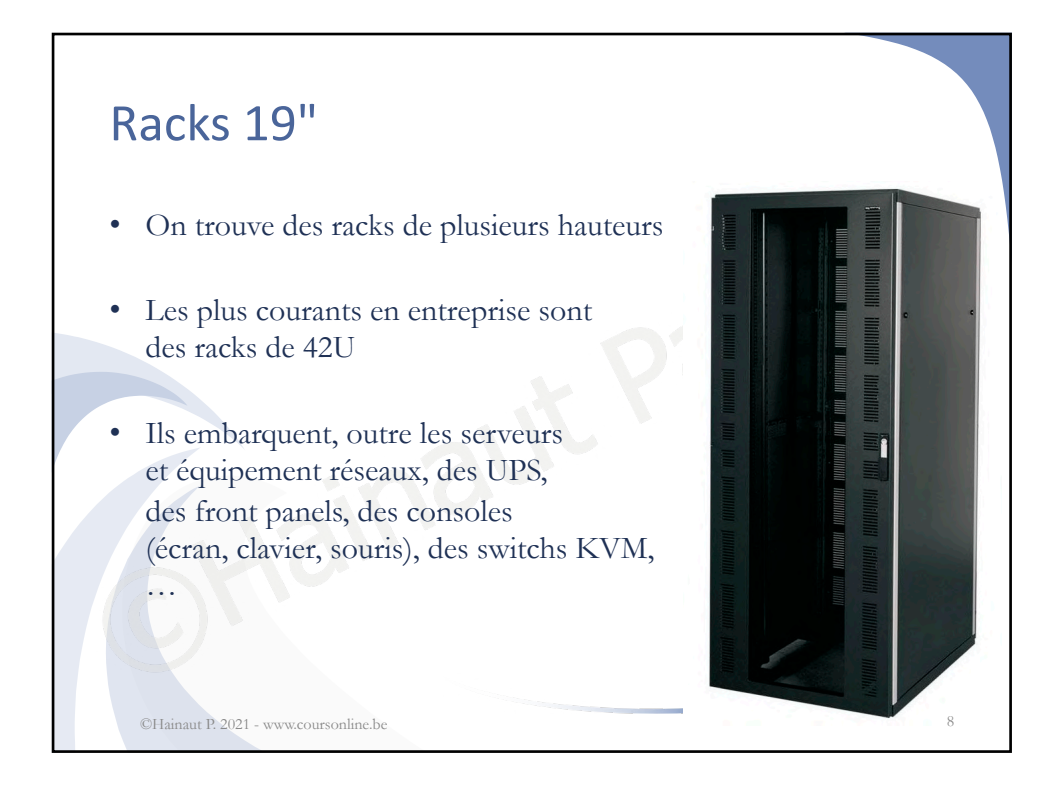

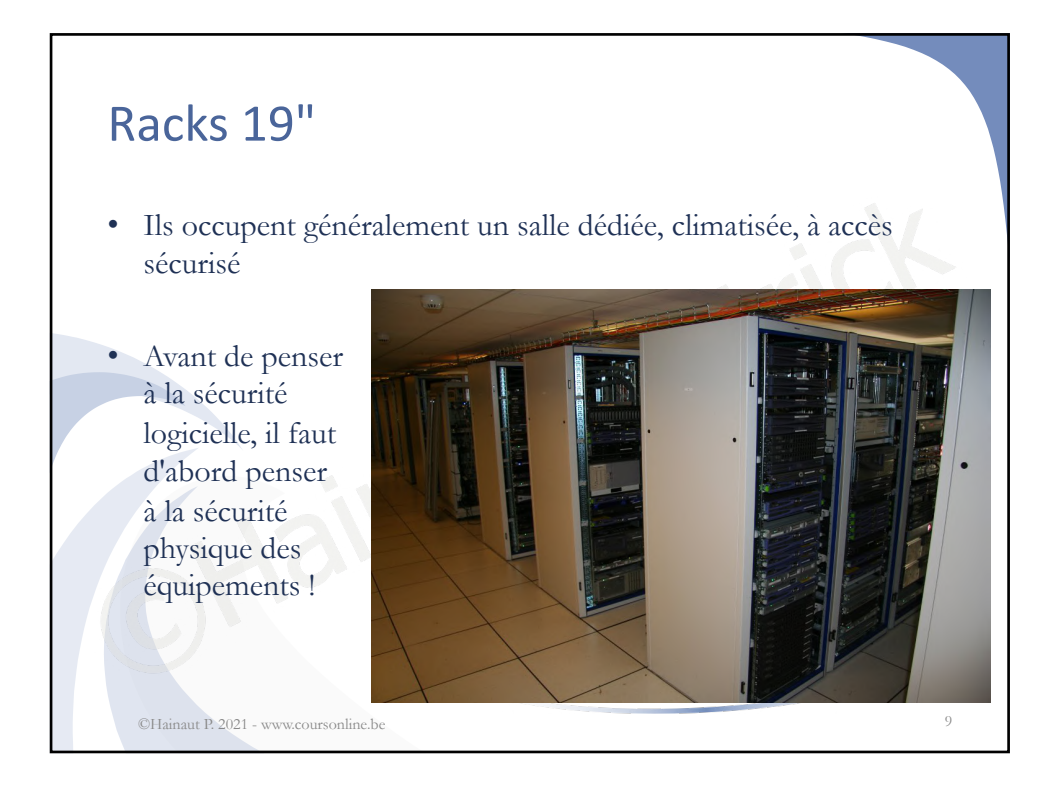

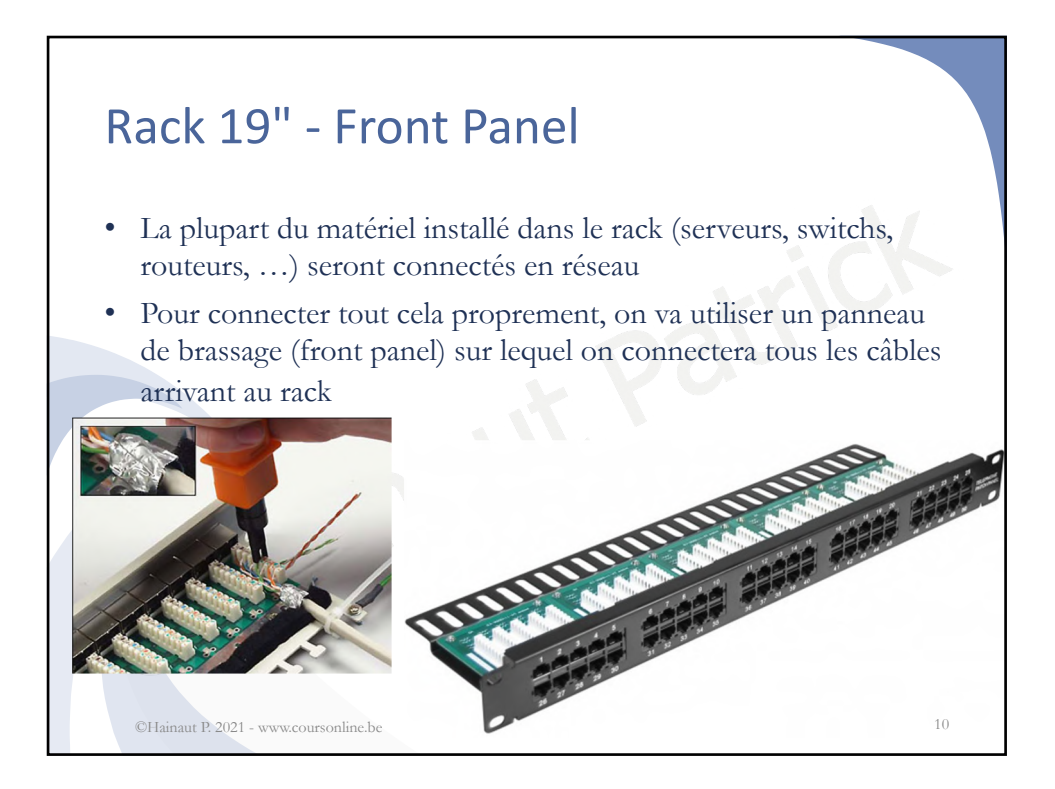

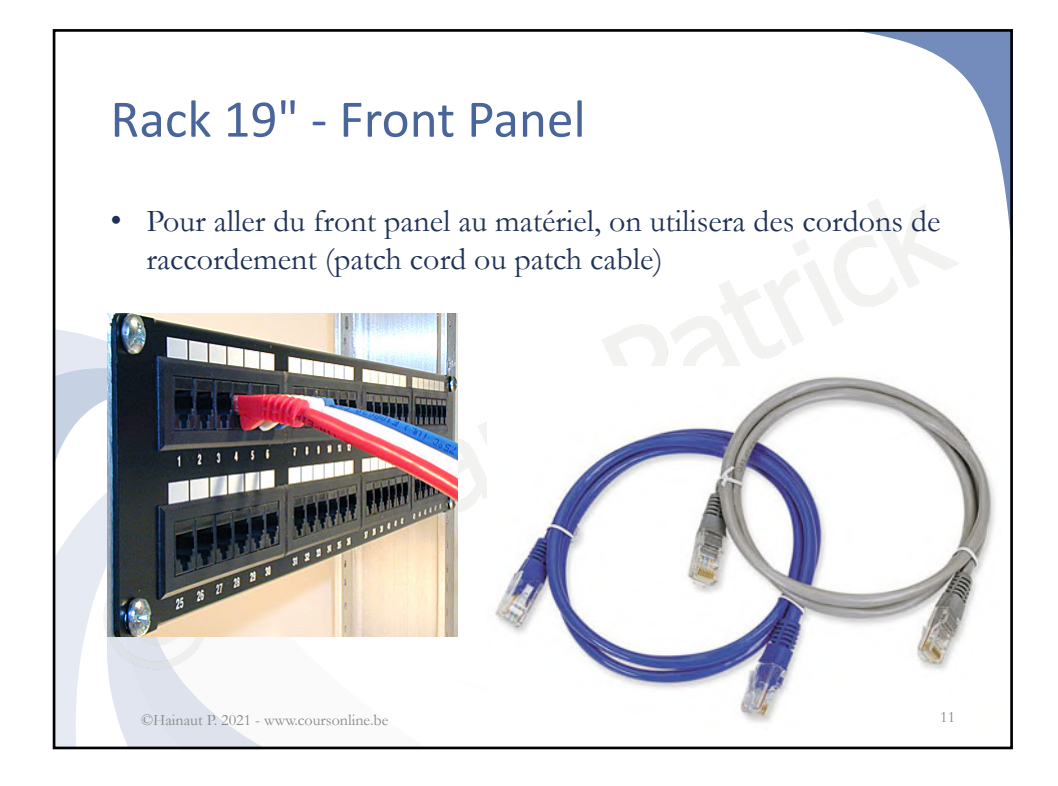

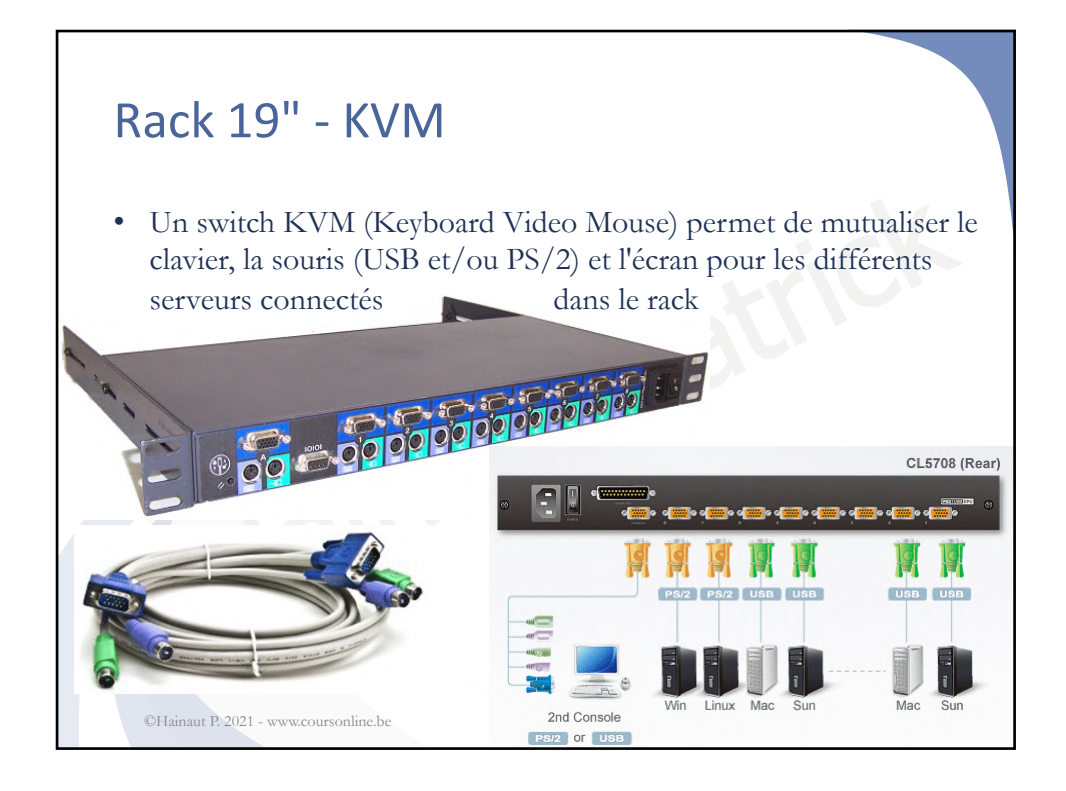

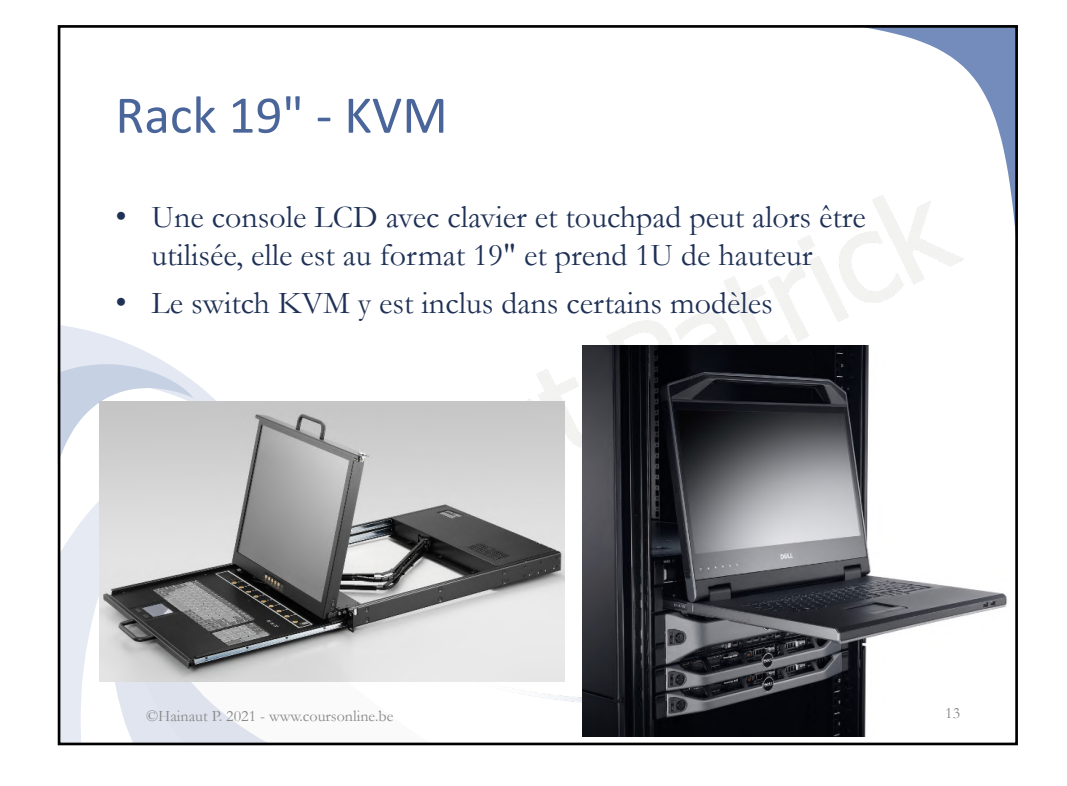

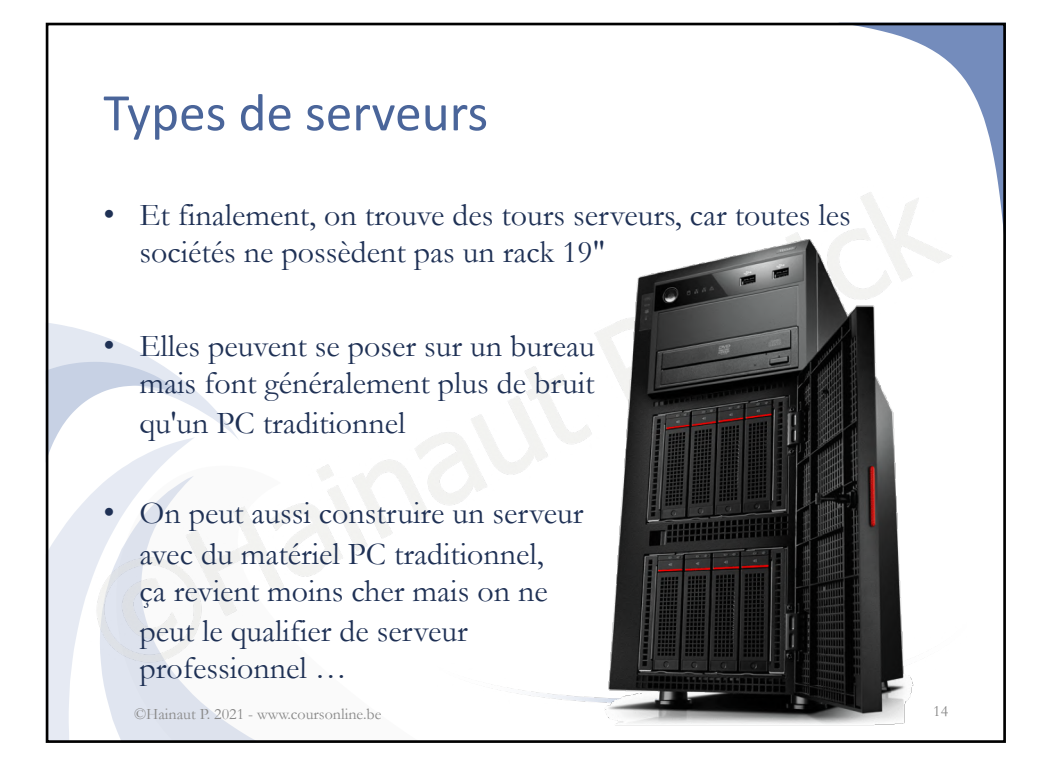

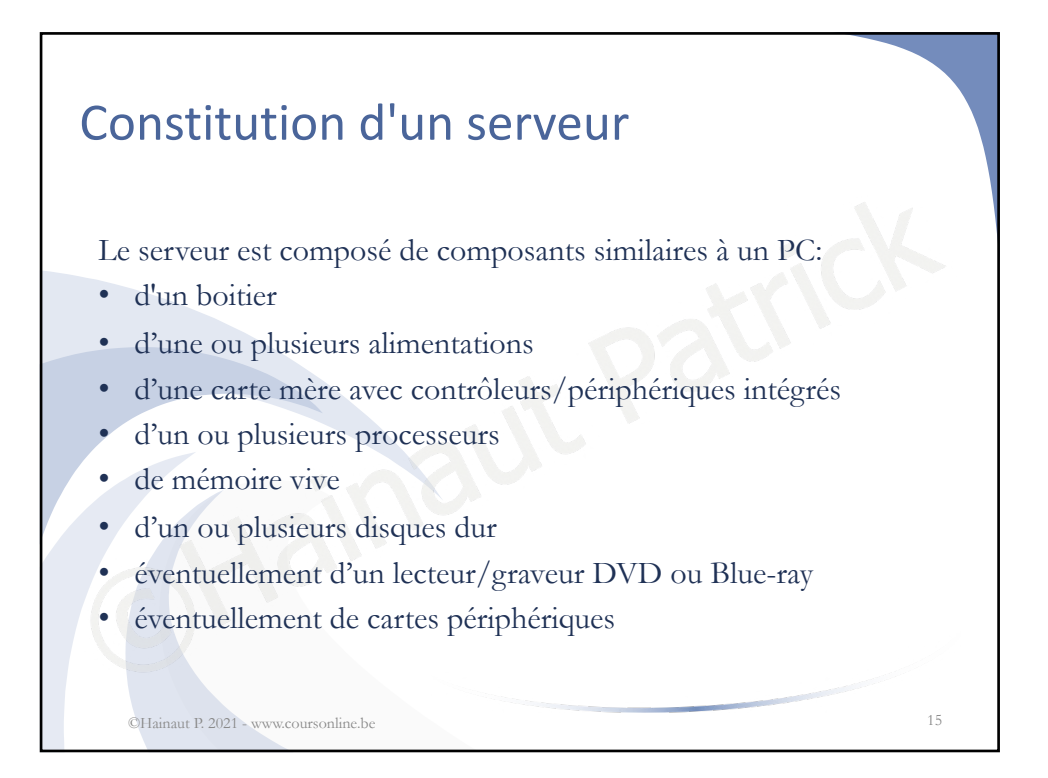

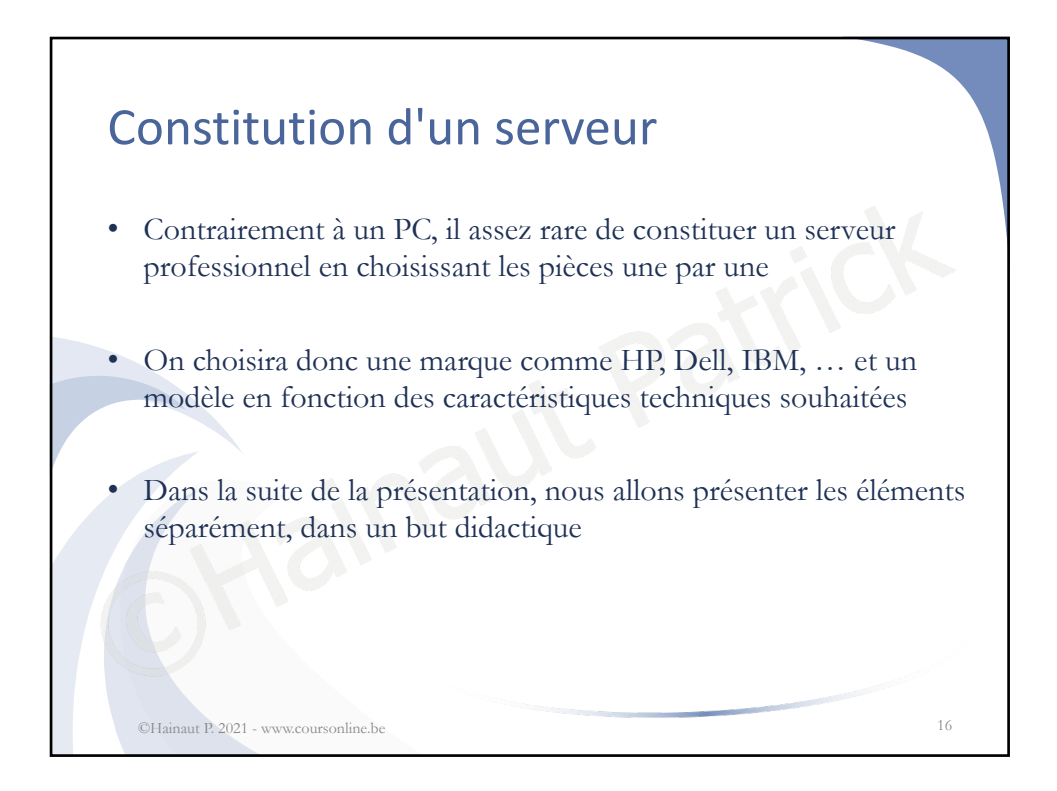

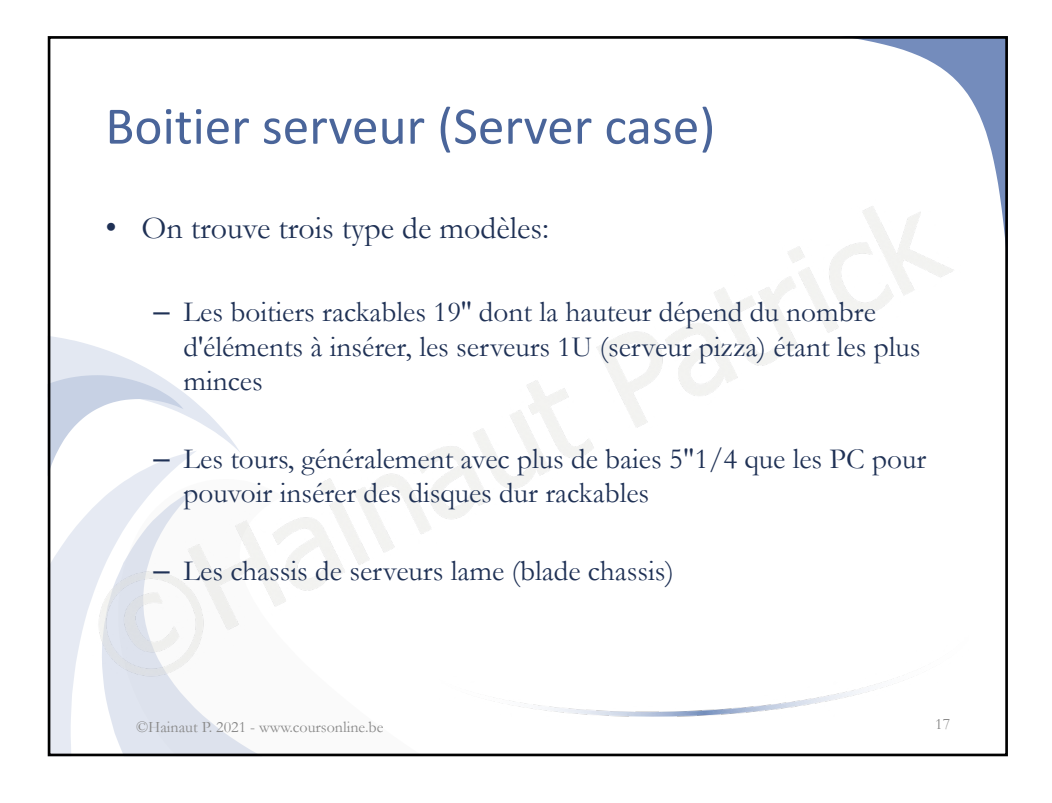

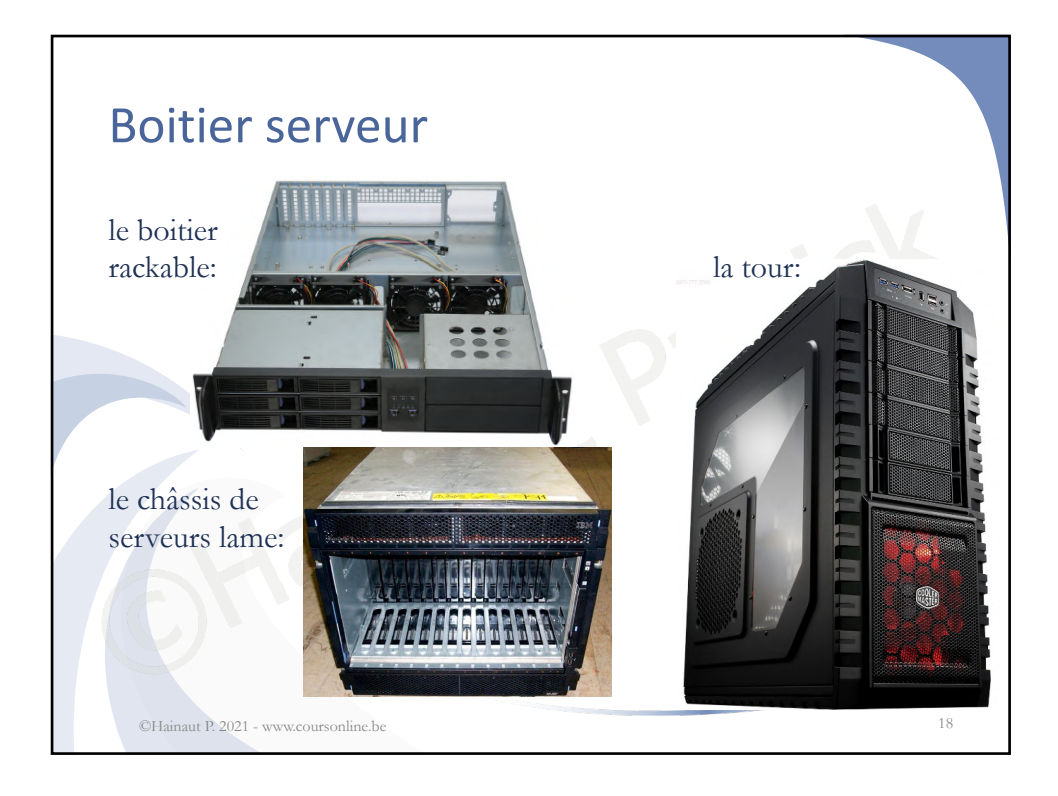

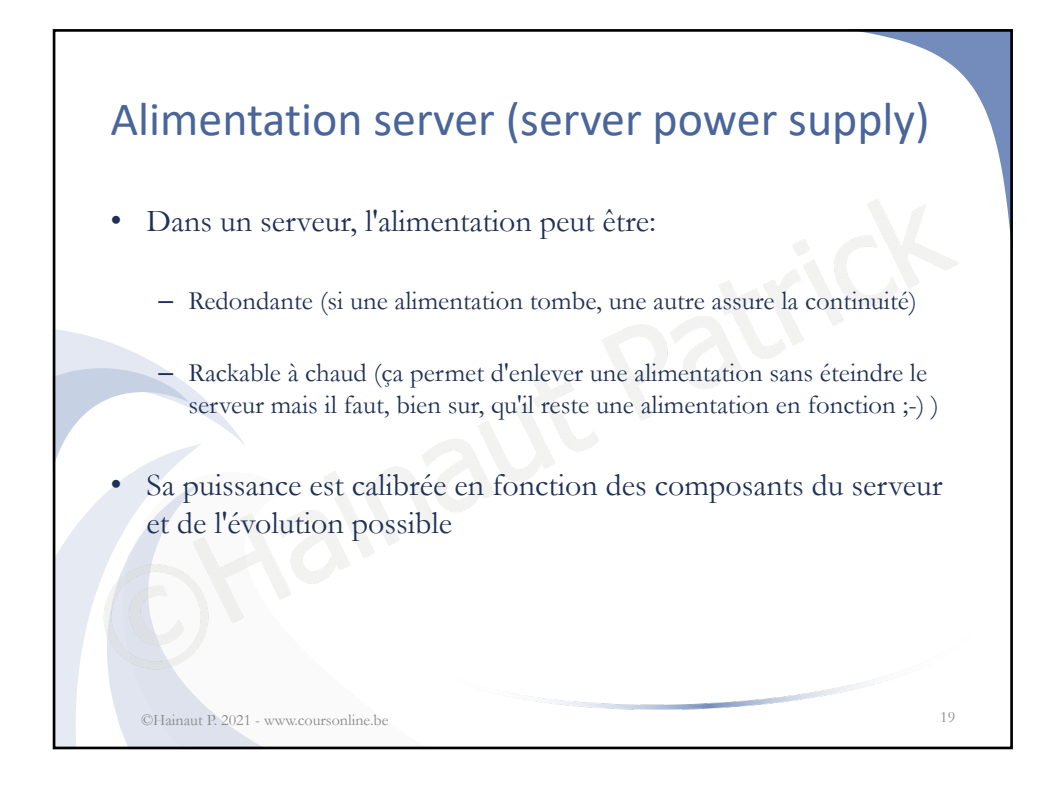

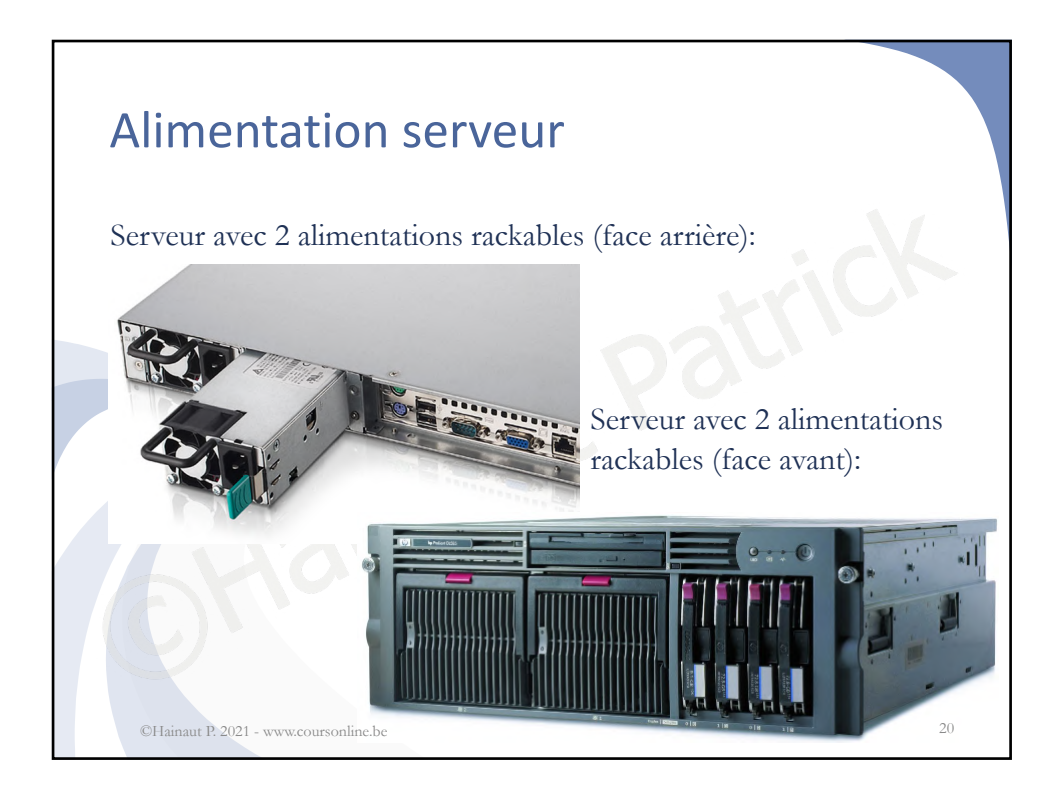

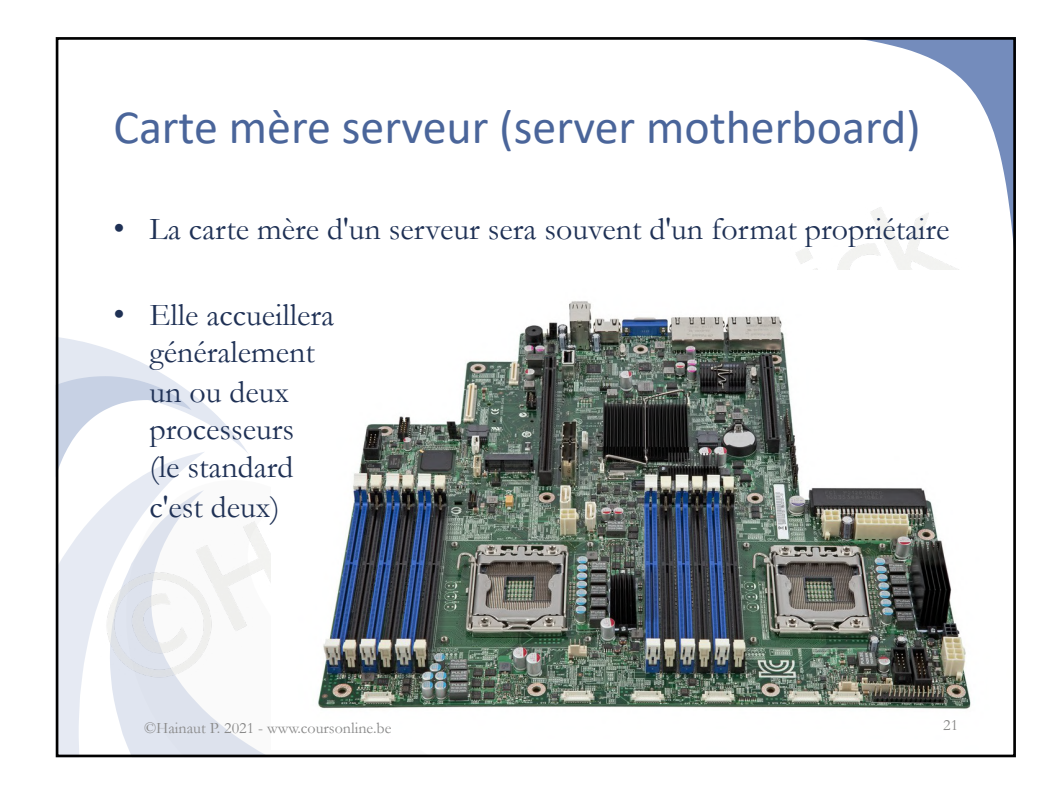

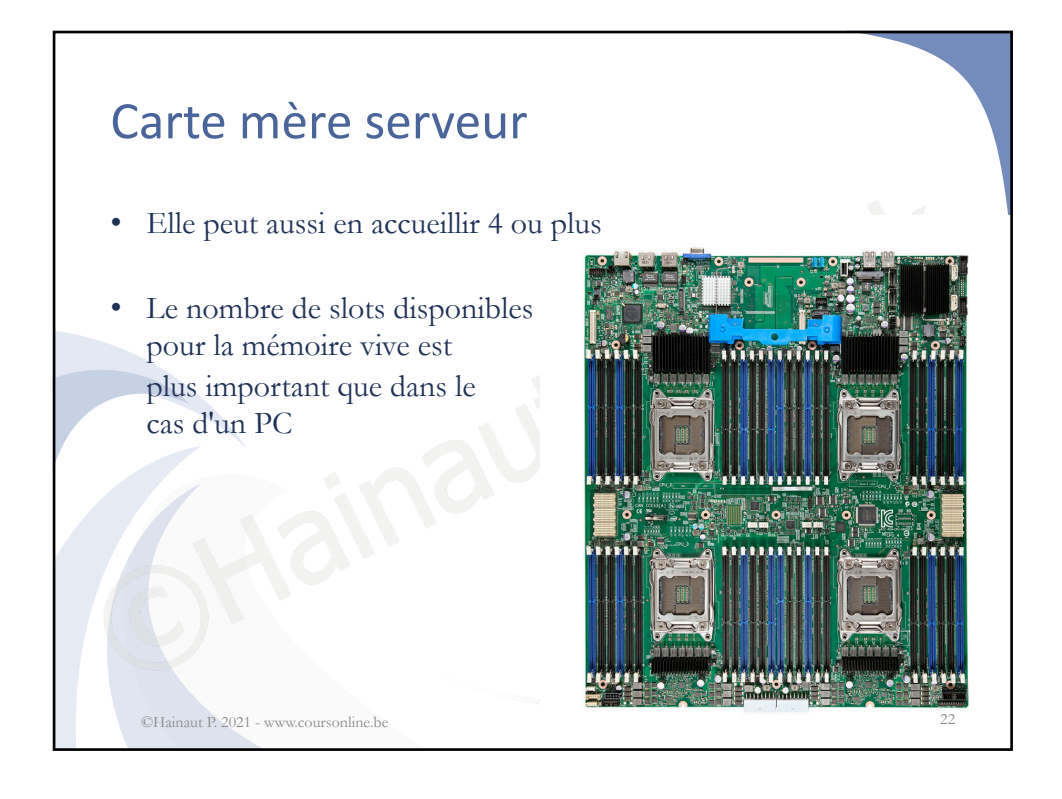

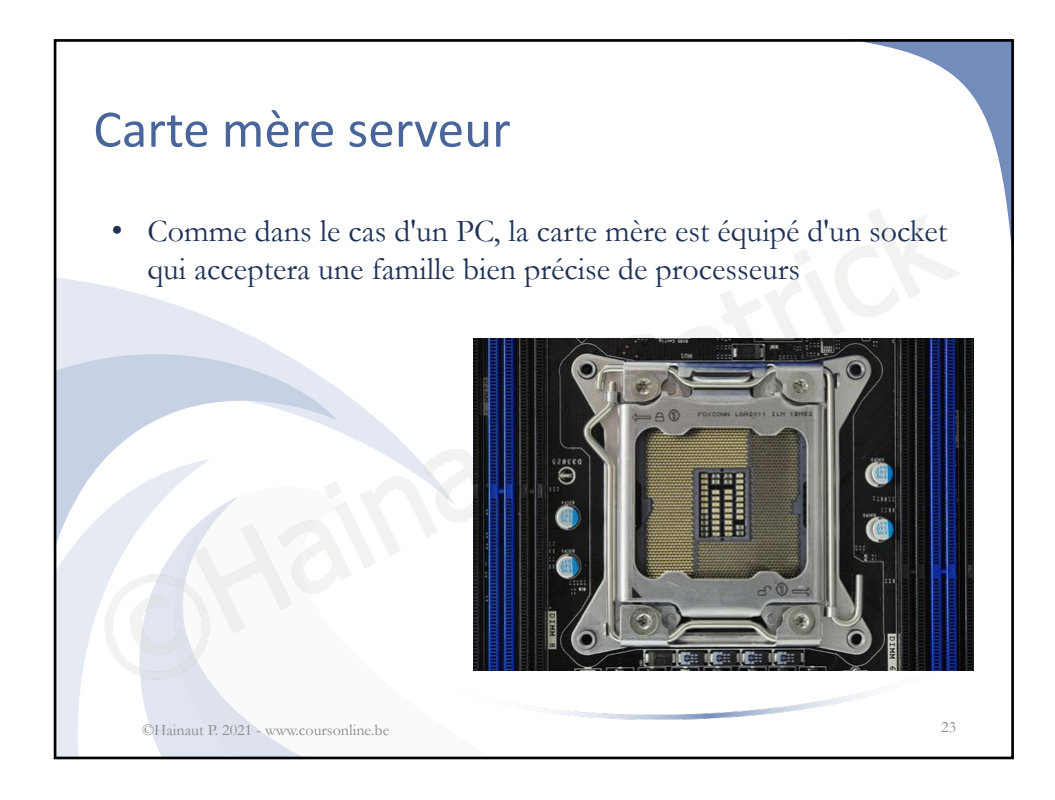

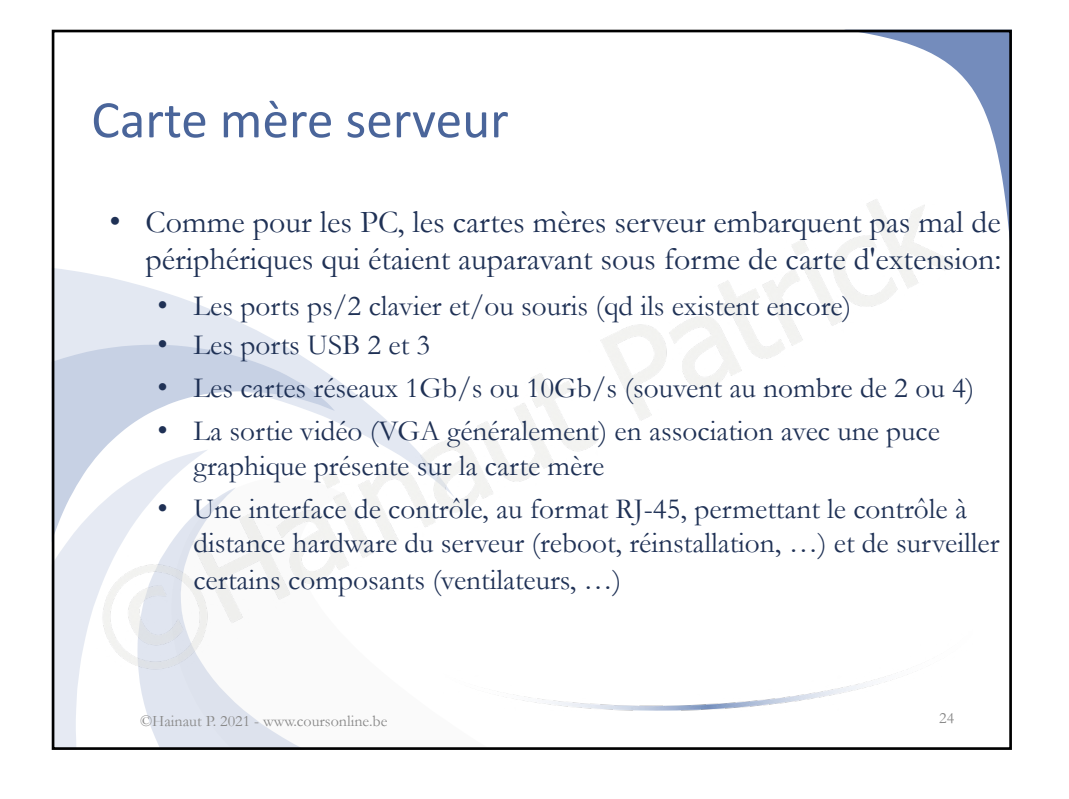

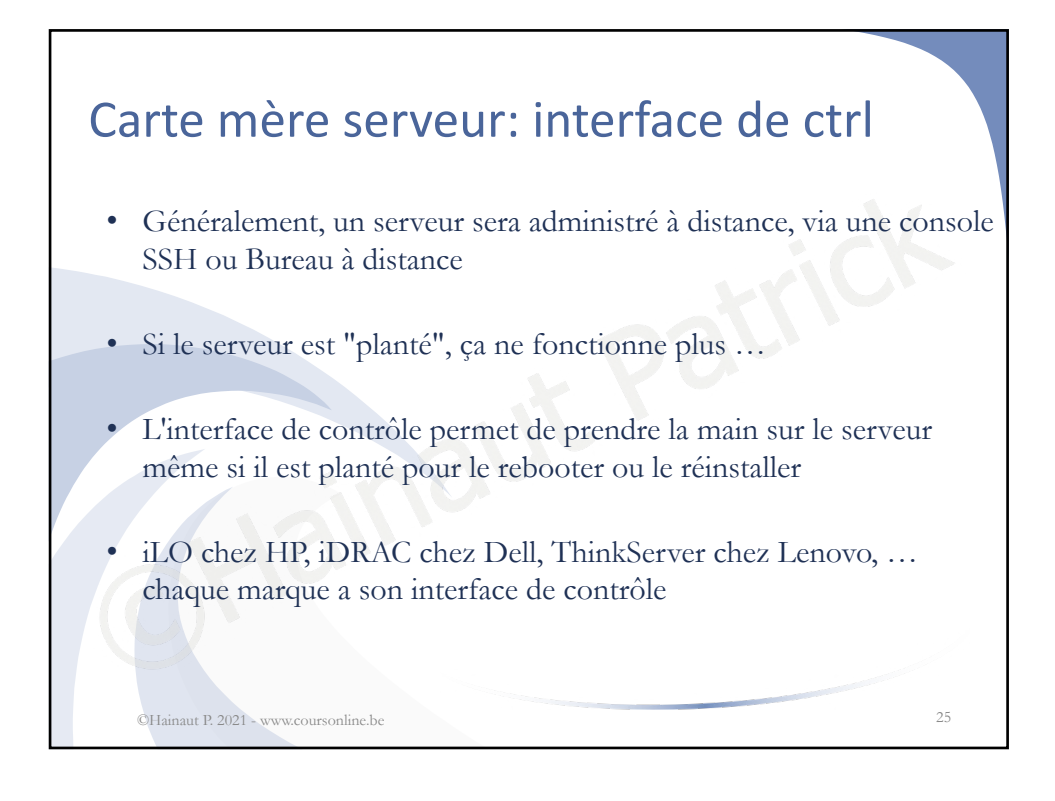

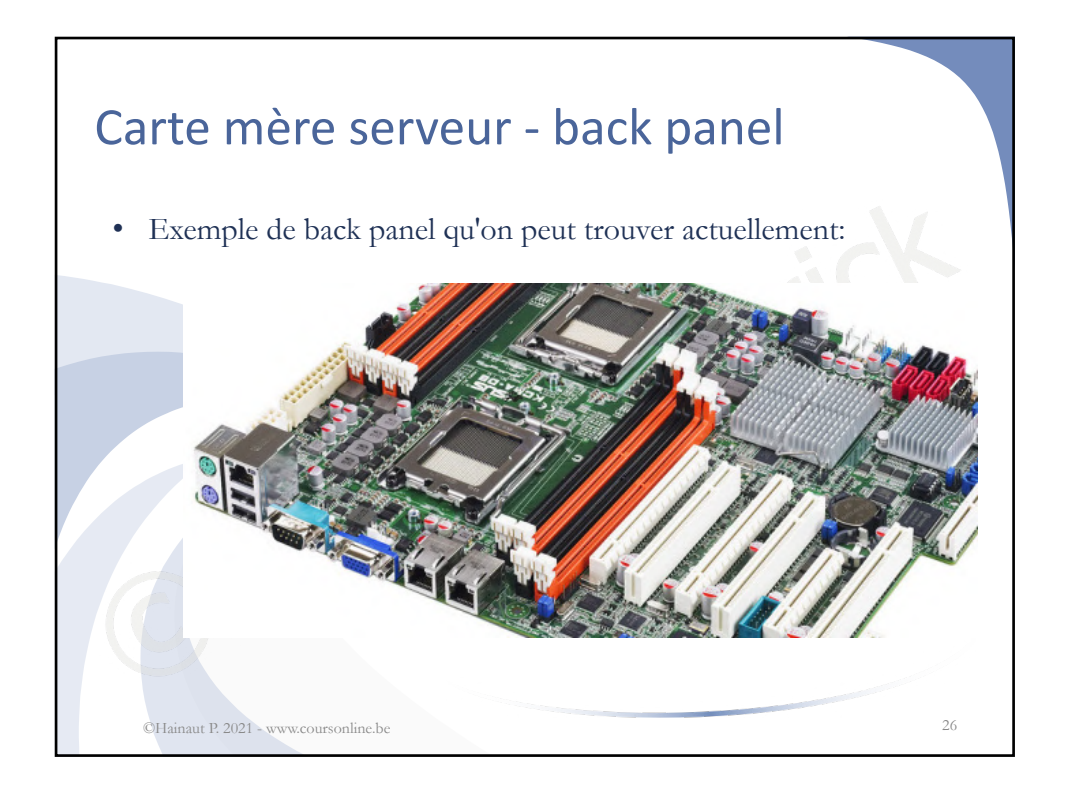

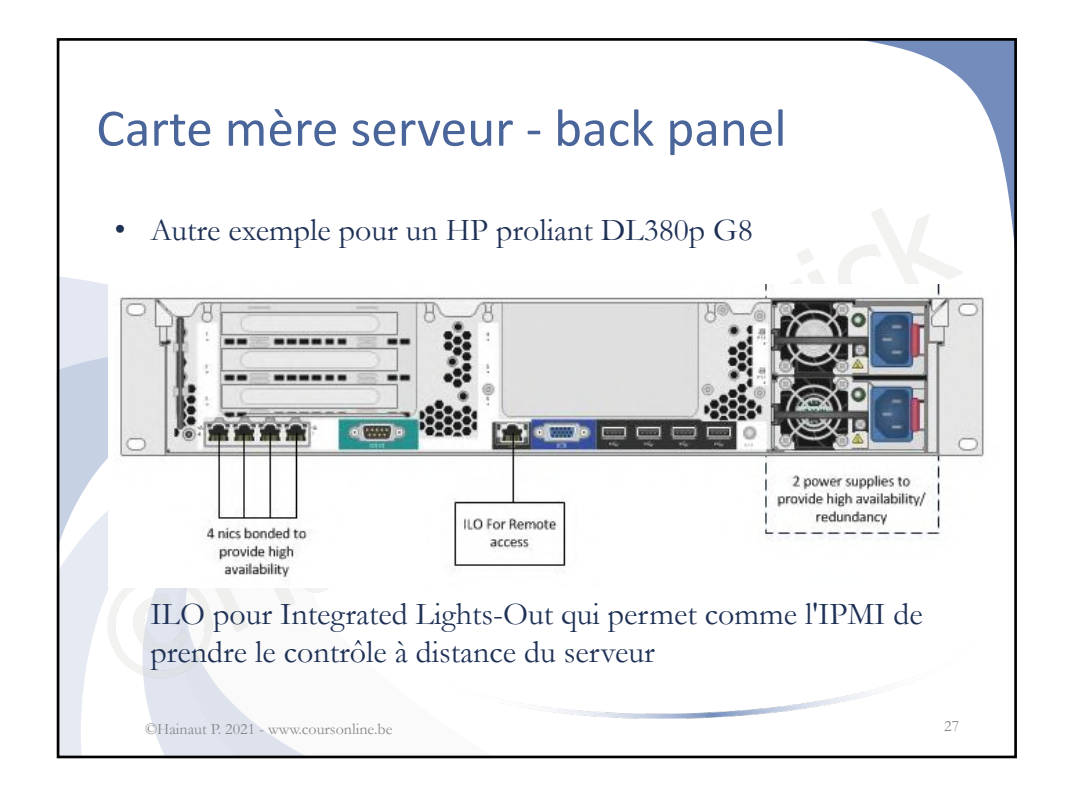

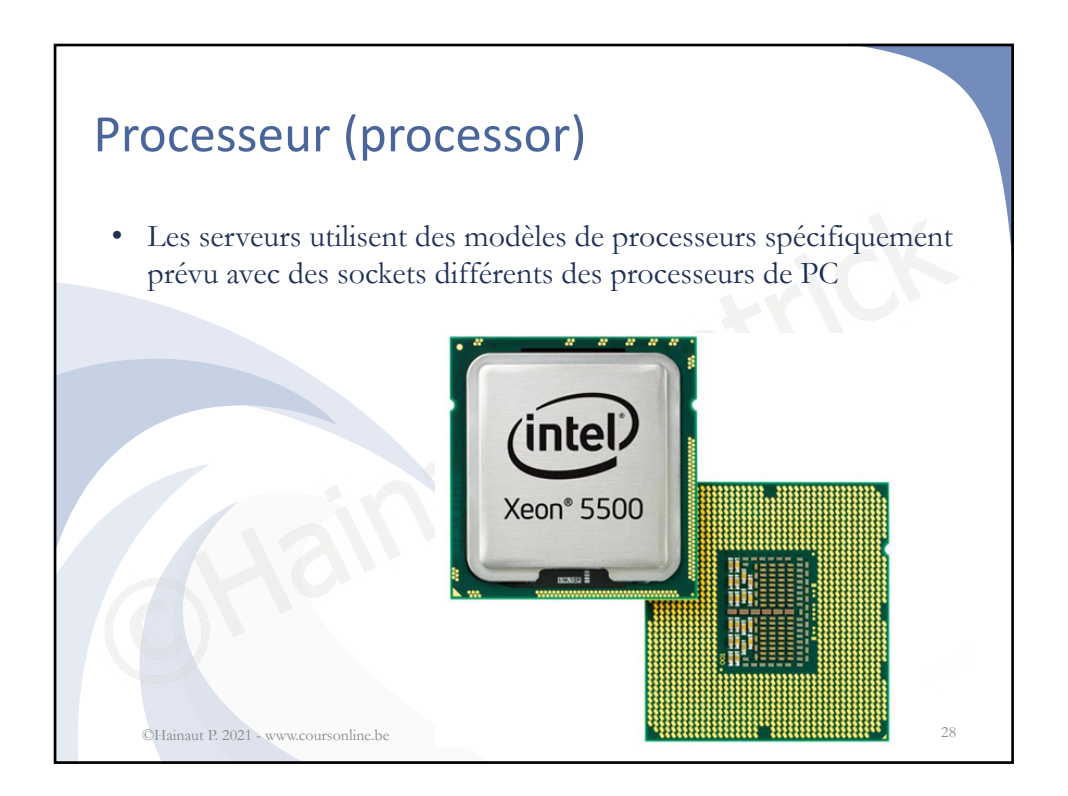

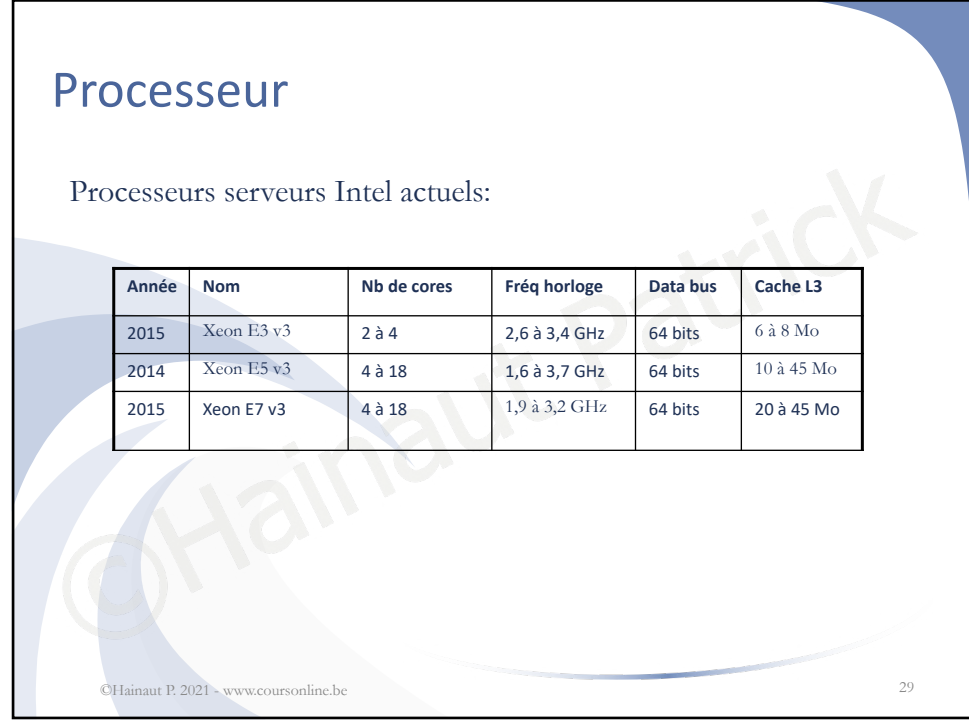

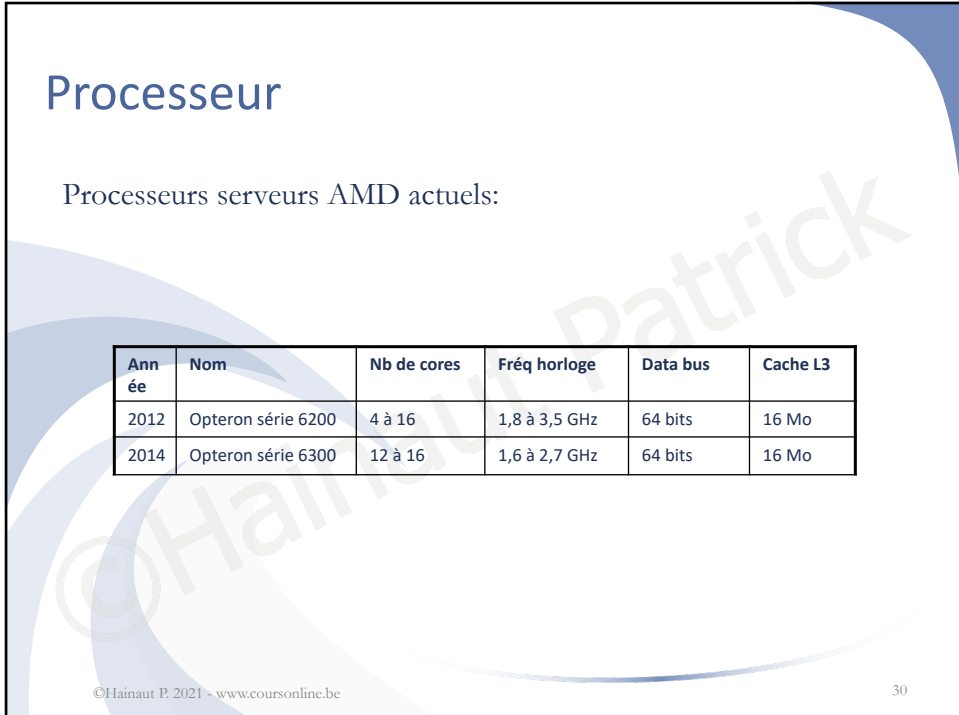

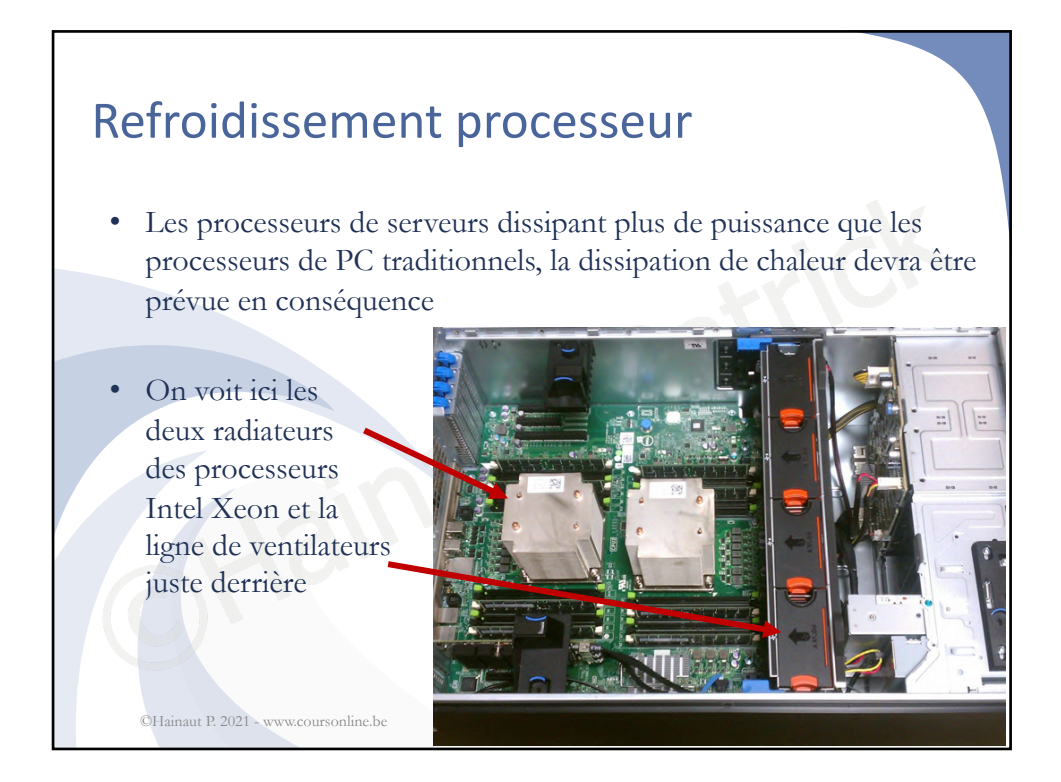

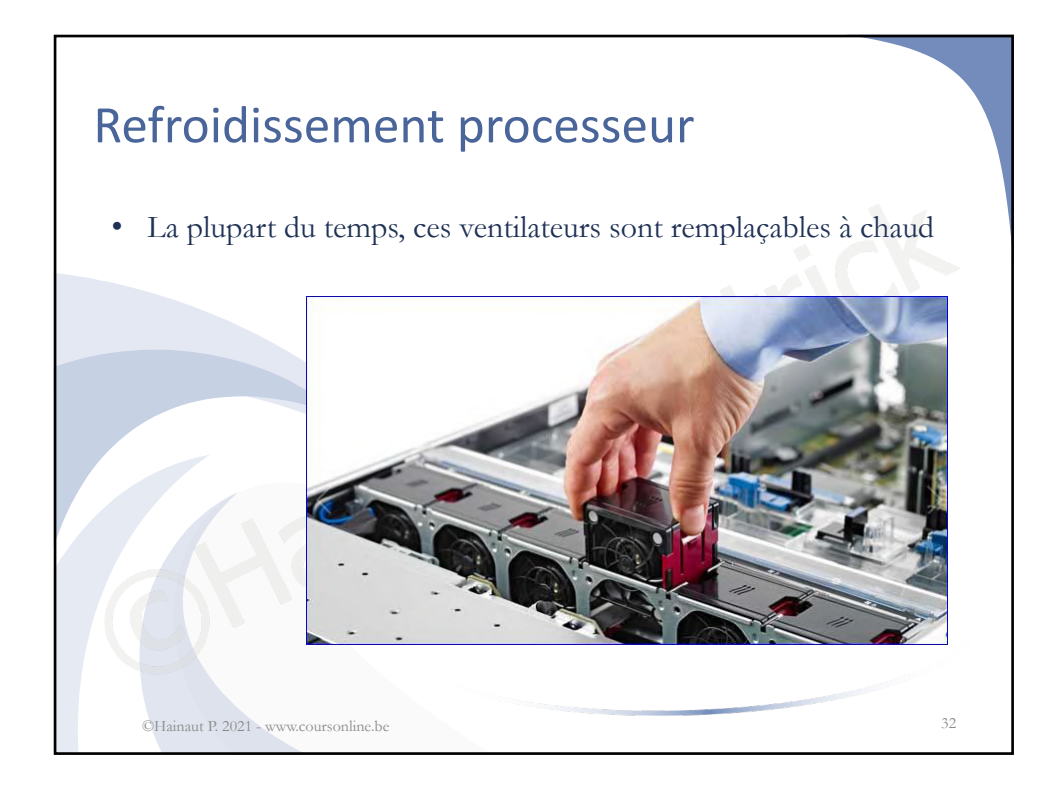

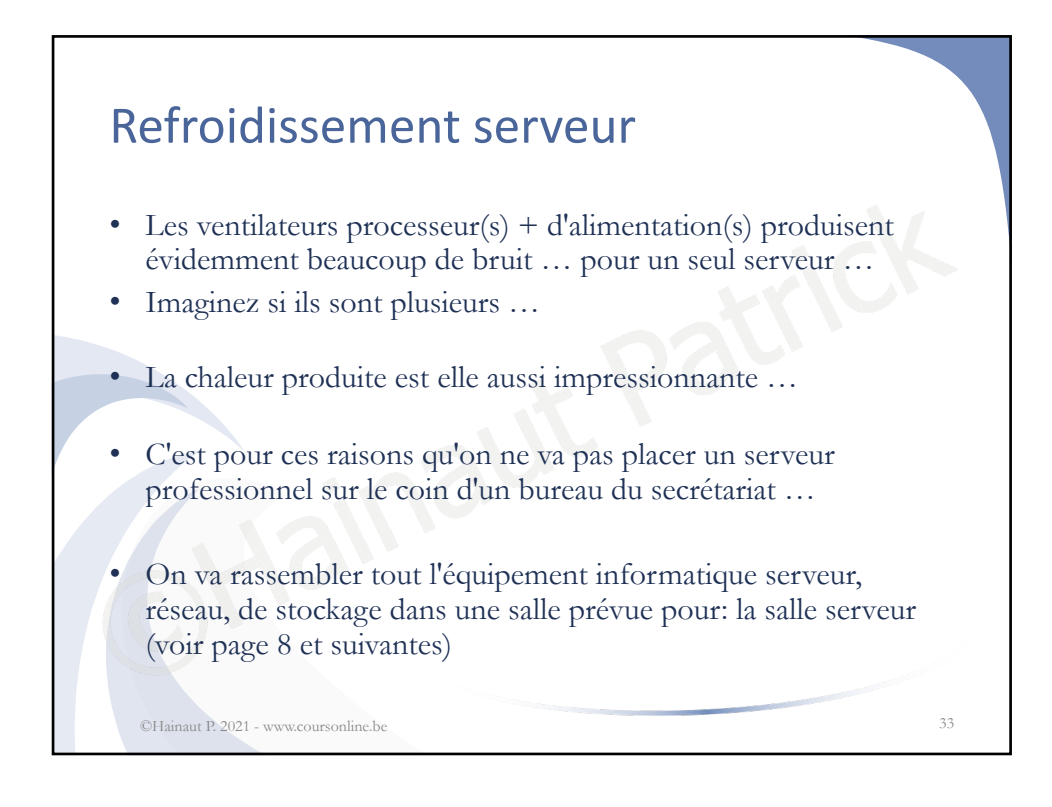

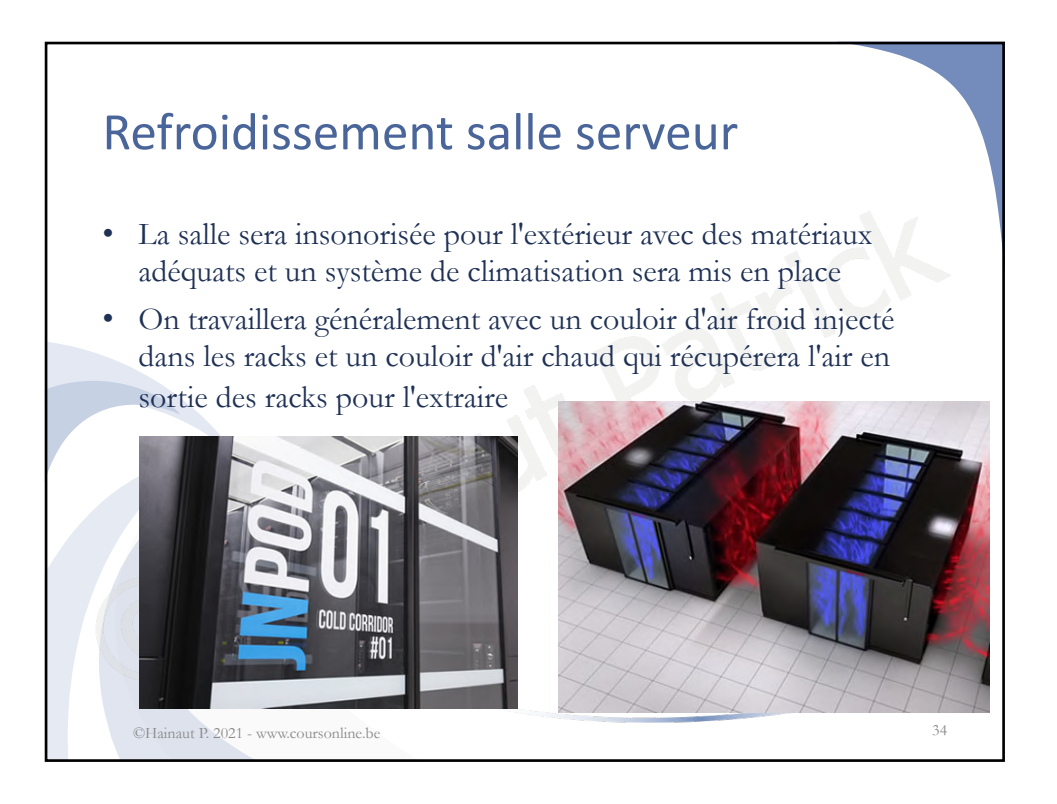

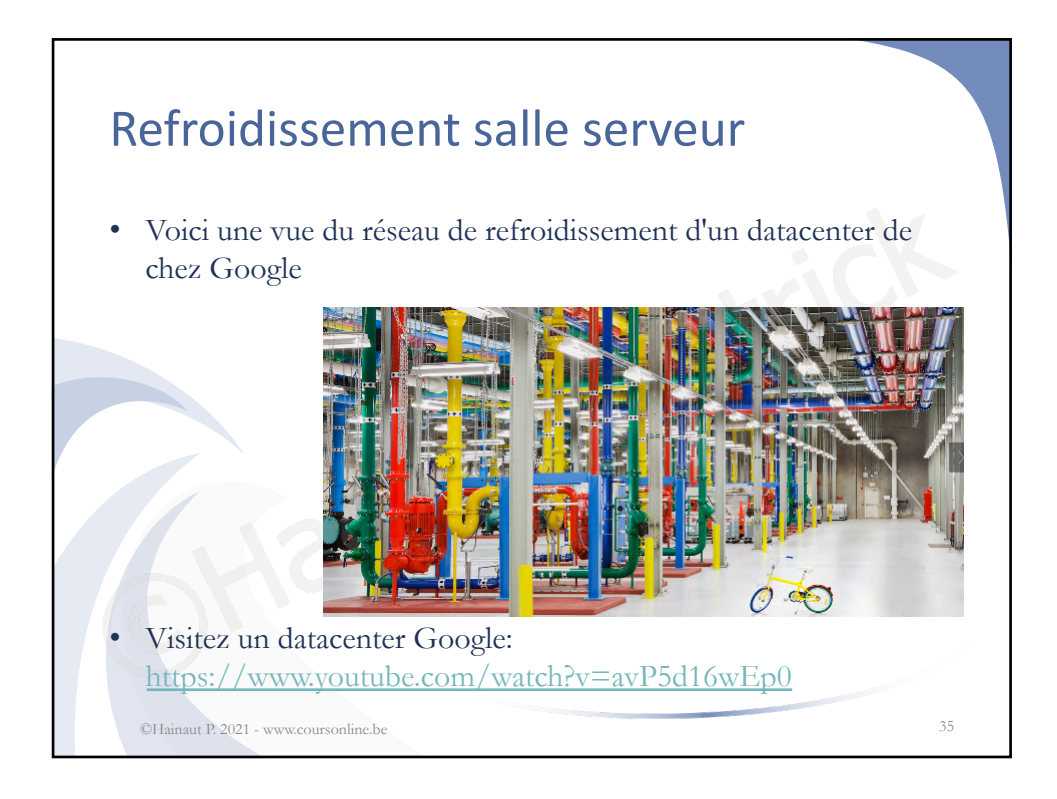

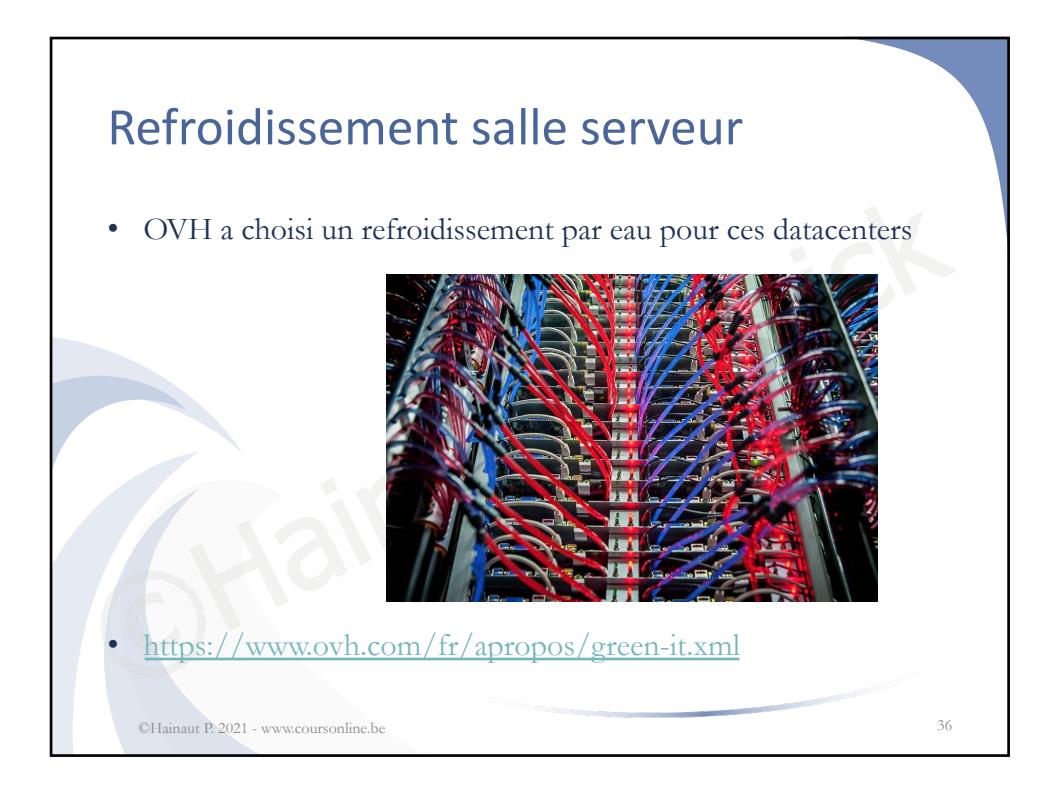

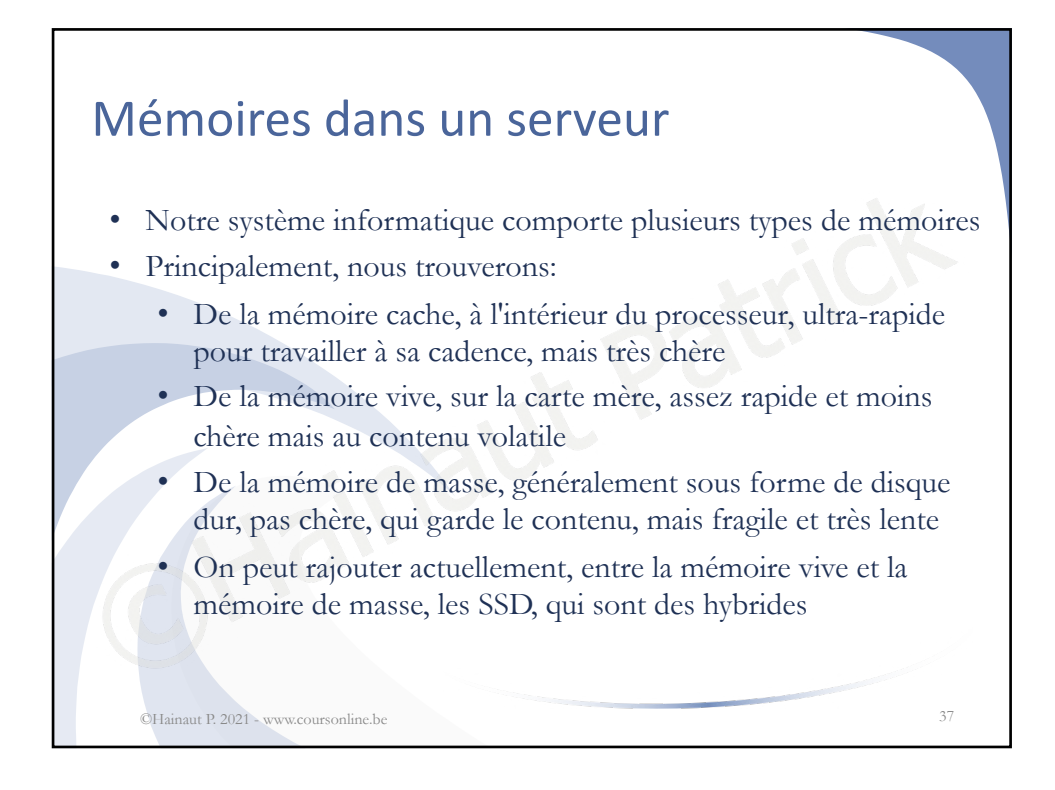

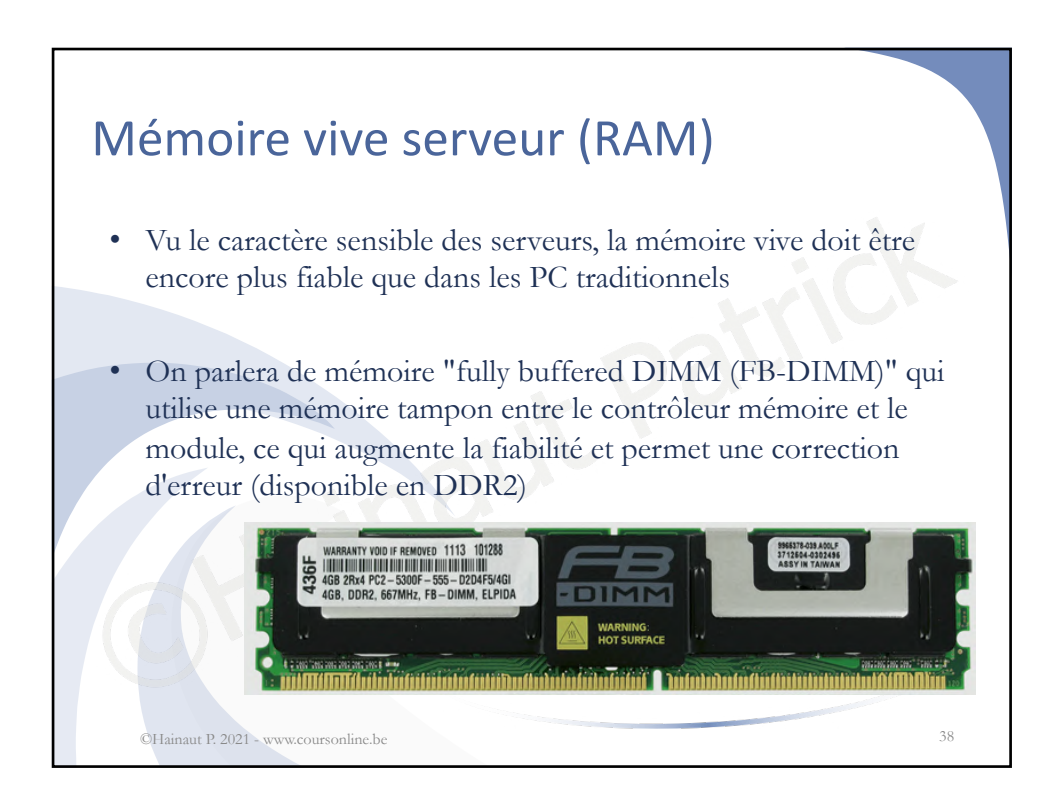

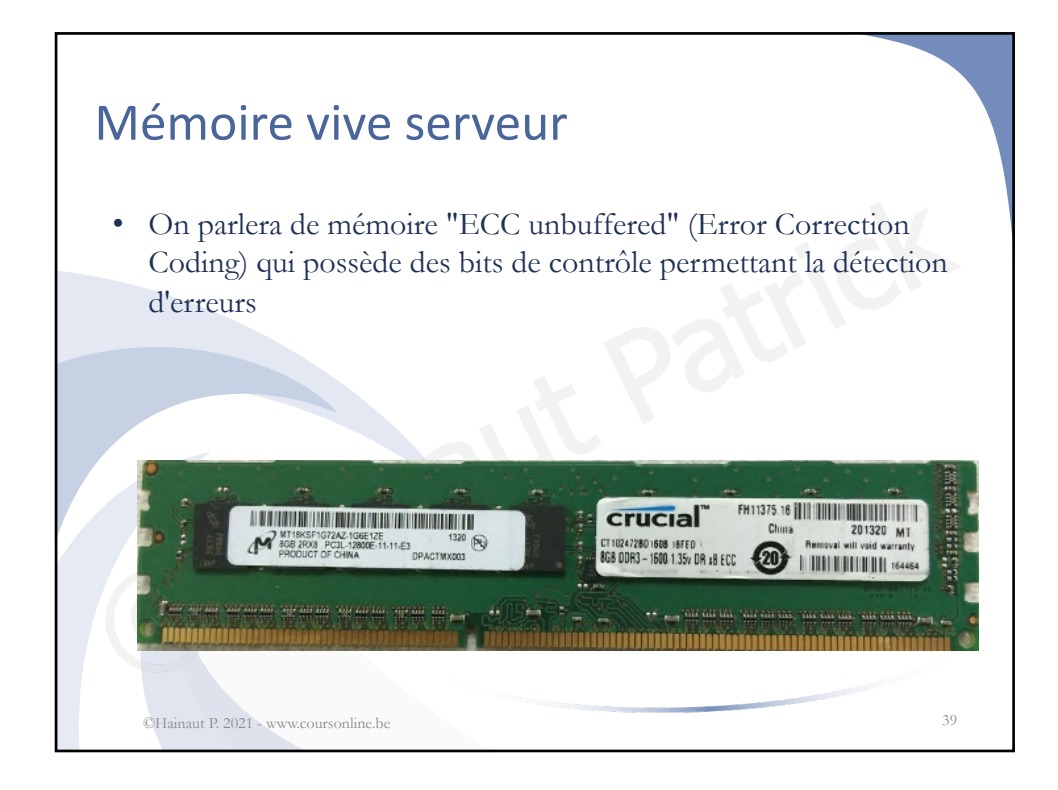

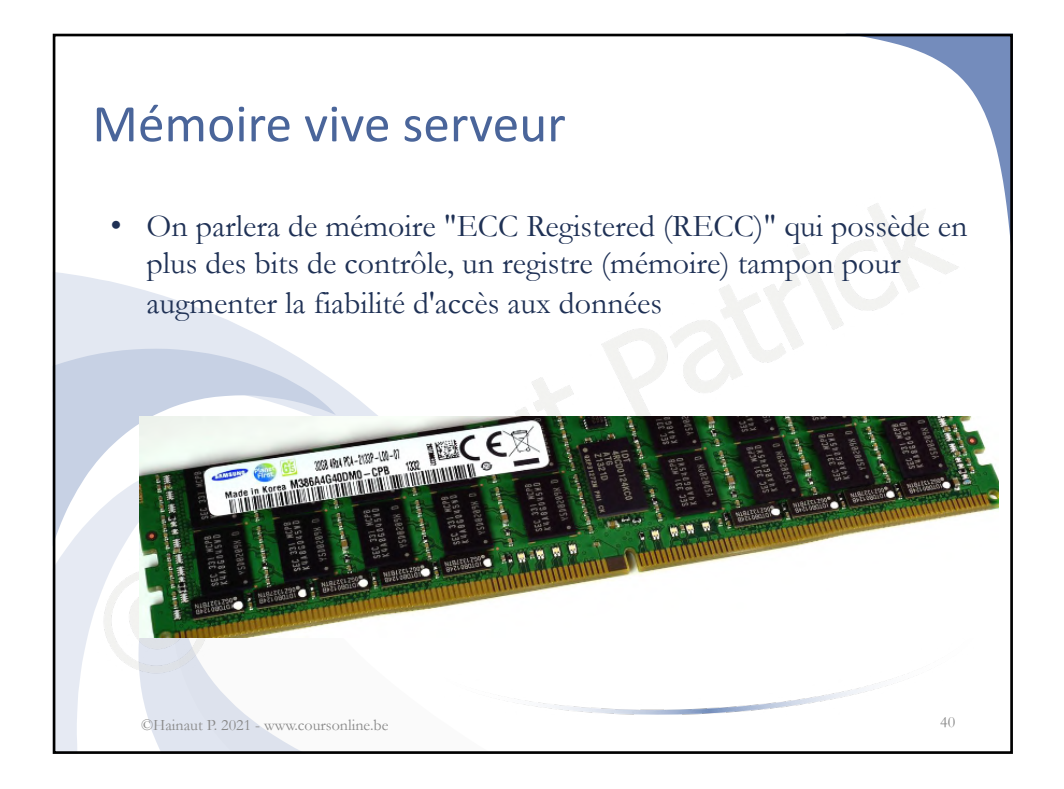

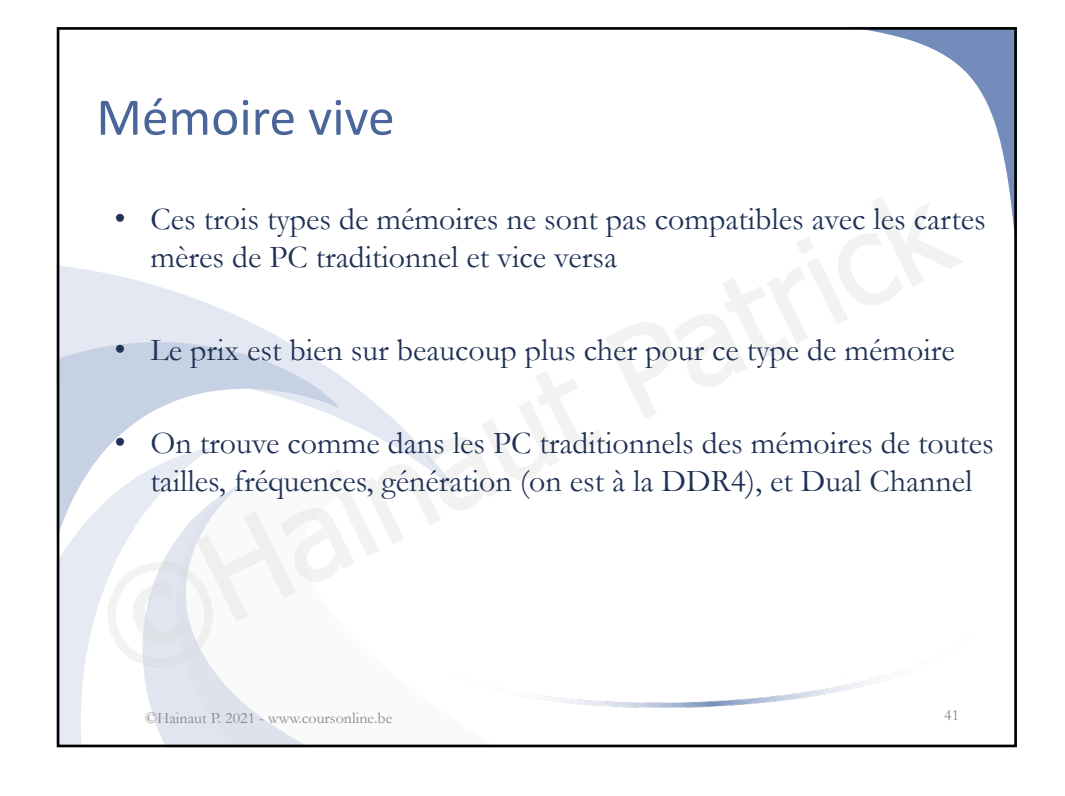

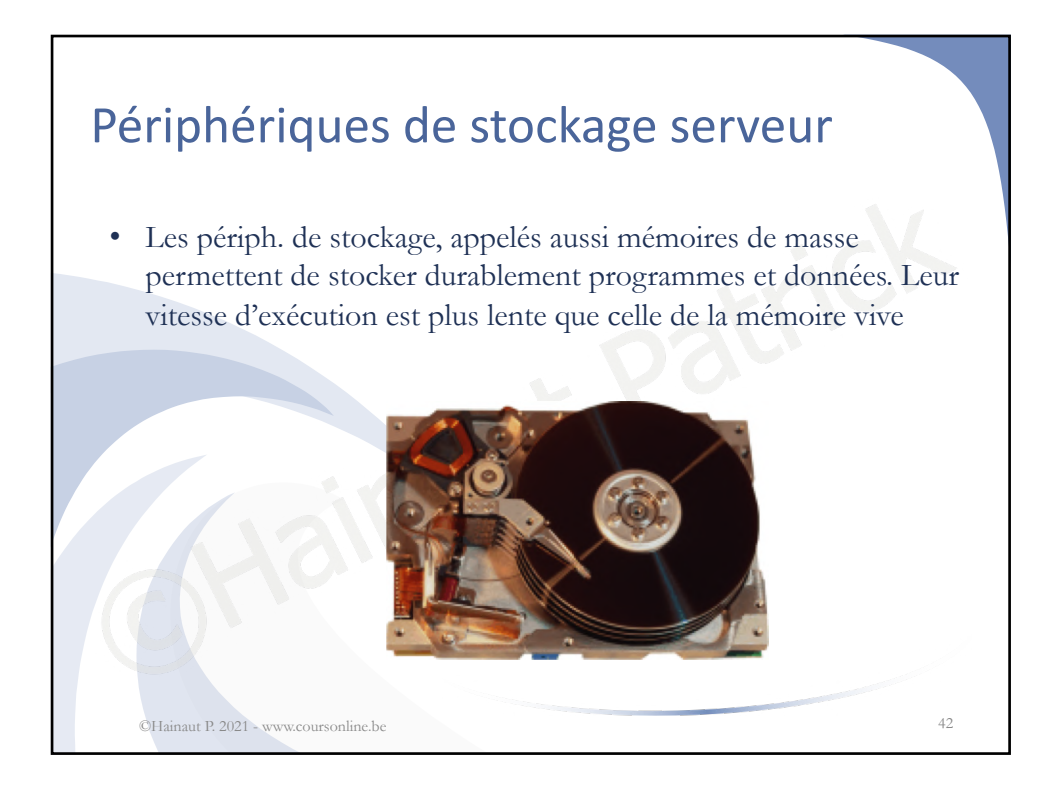

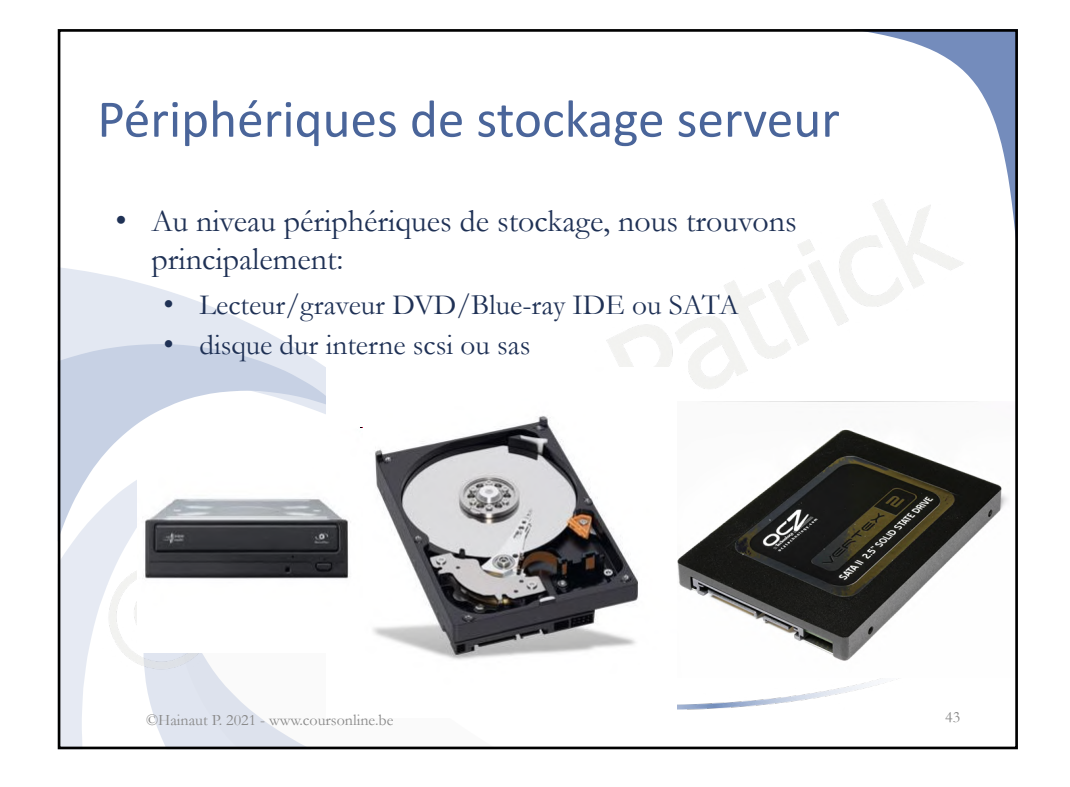

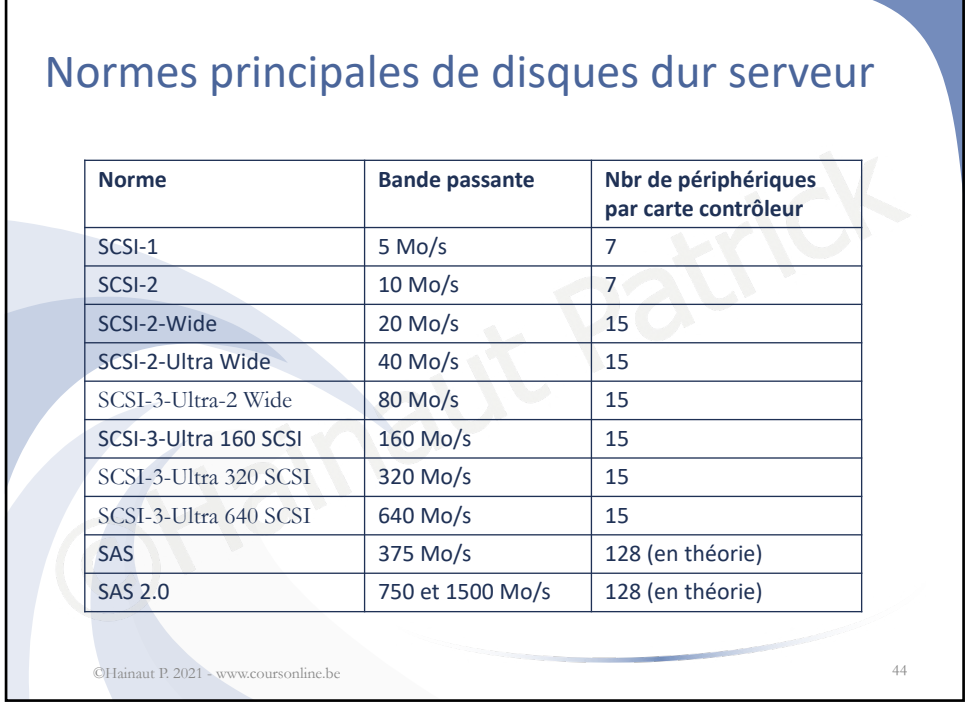

## ©Hainaut P. 2021 - www.coursonline.be 22

Г

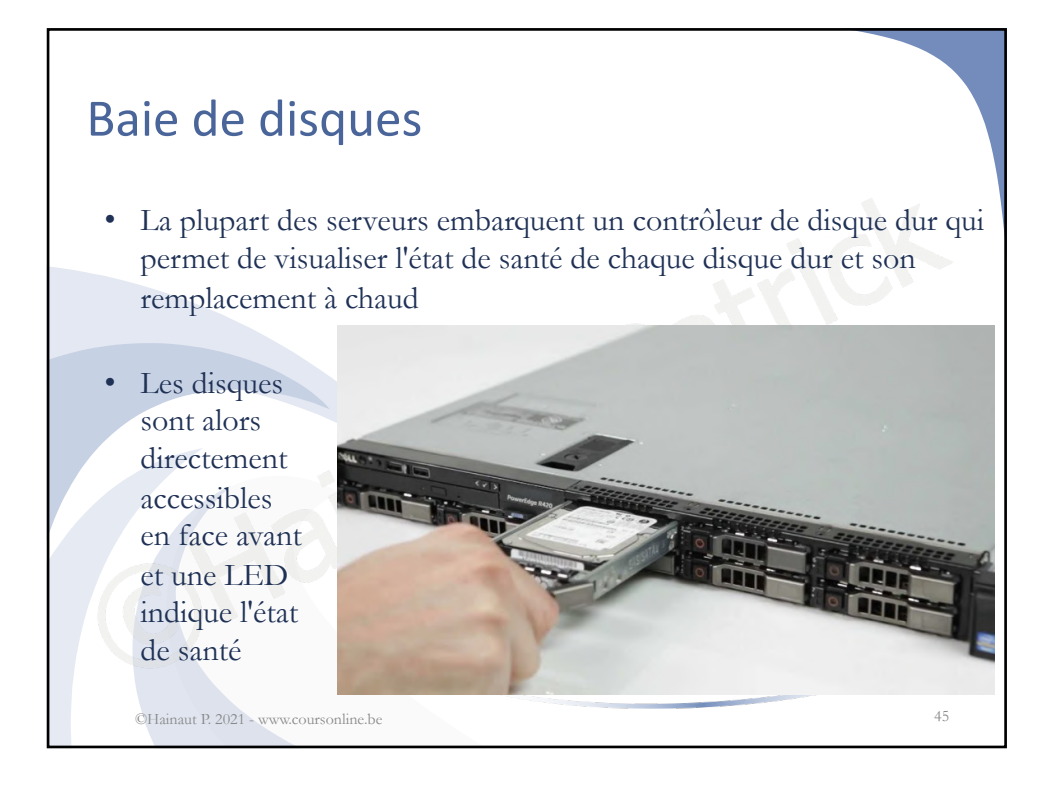

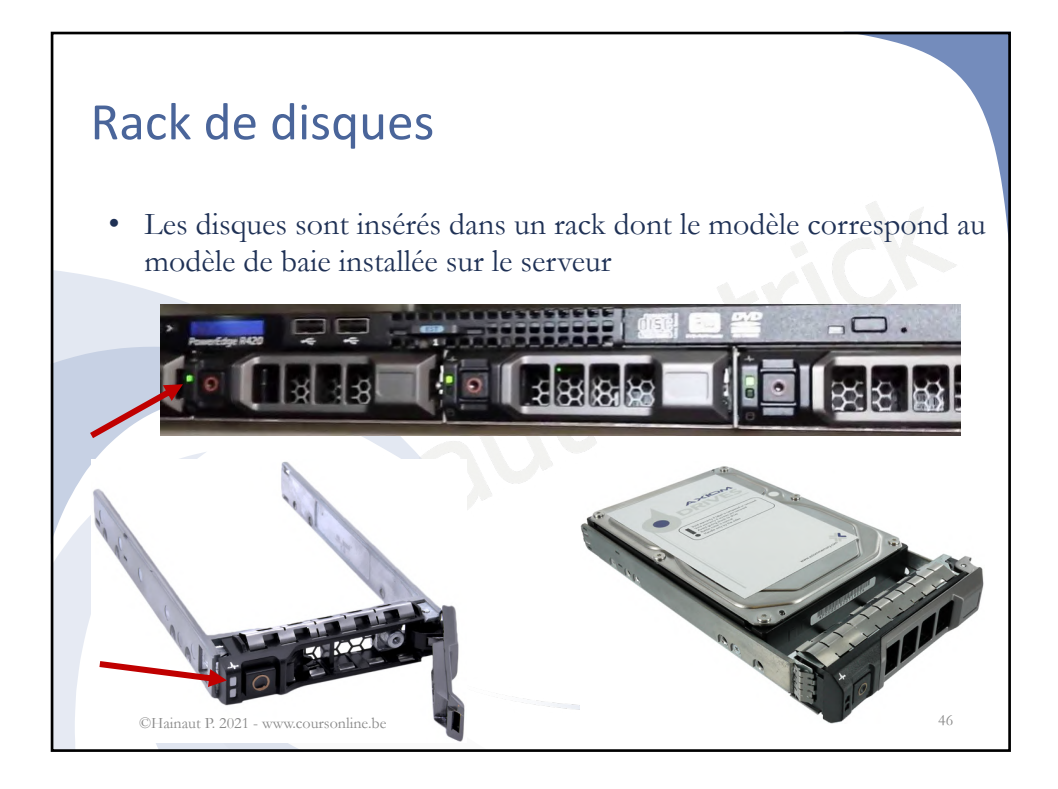

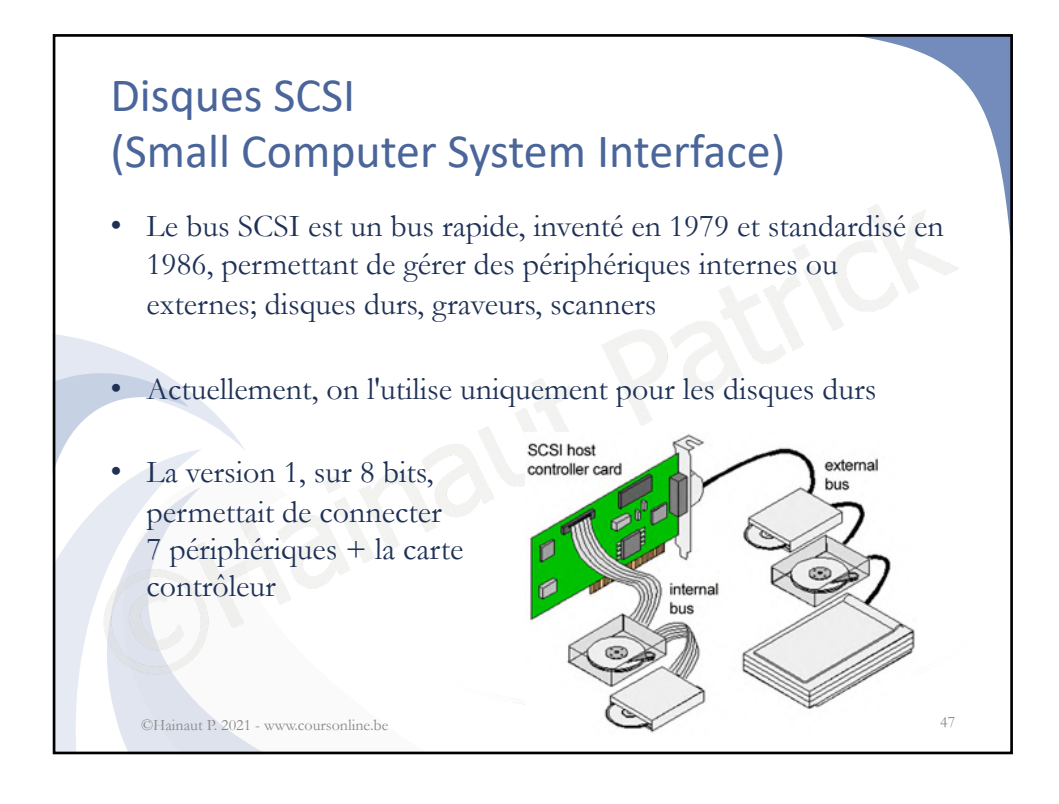

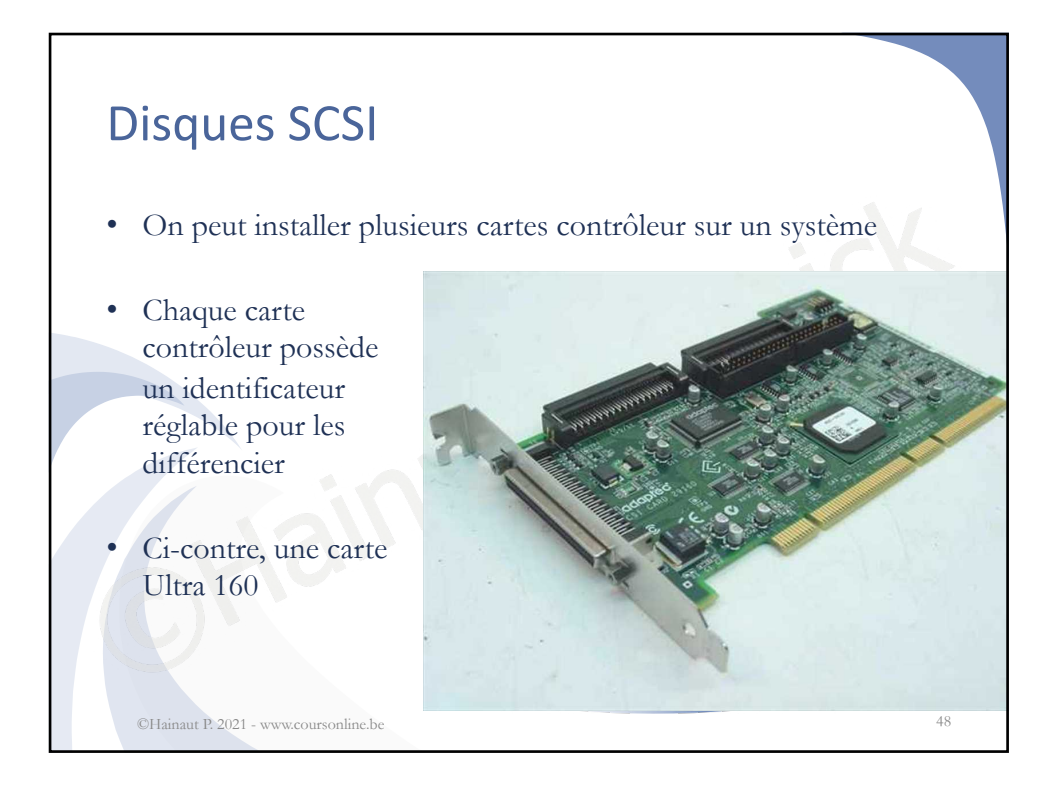

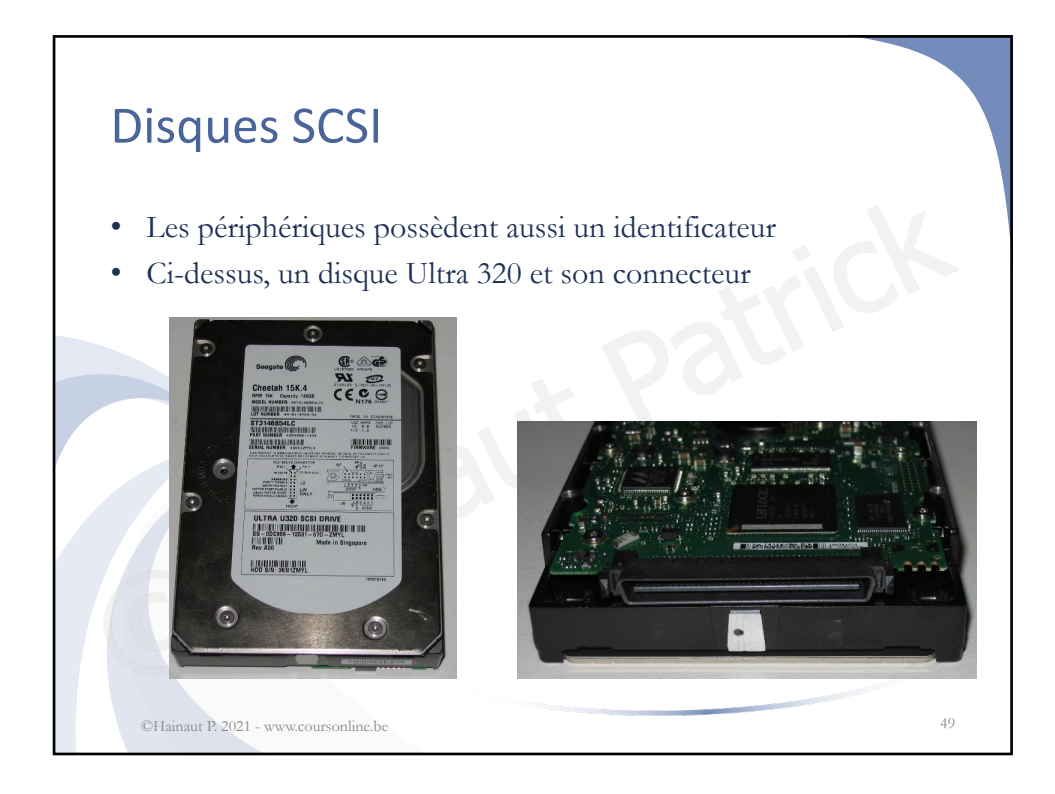

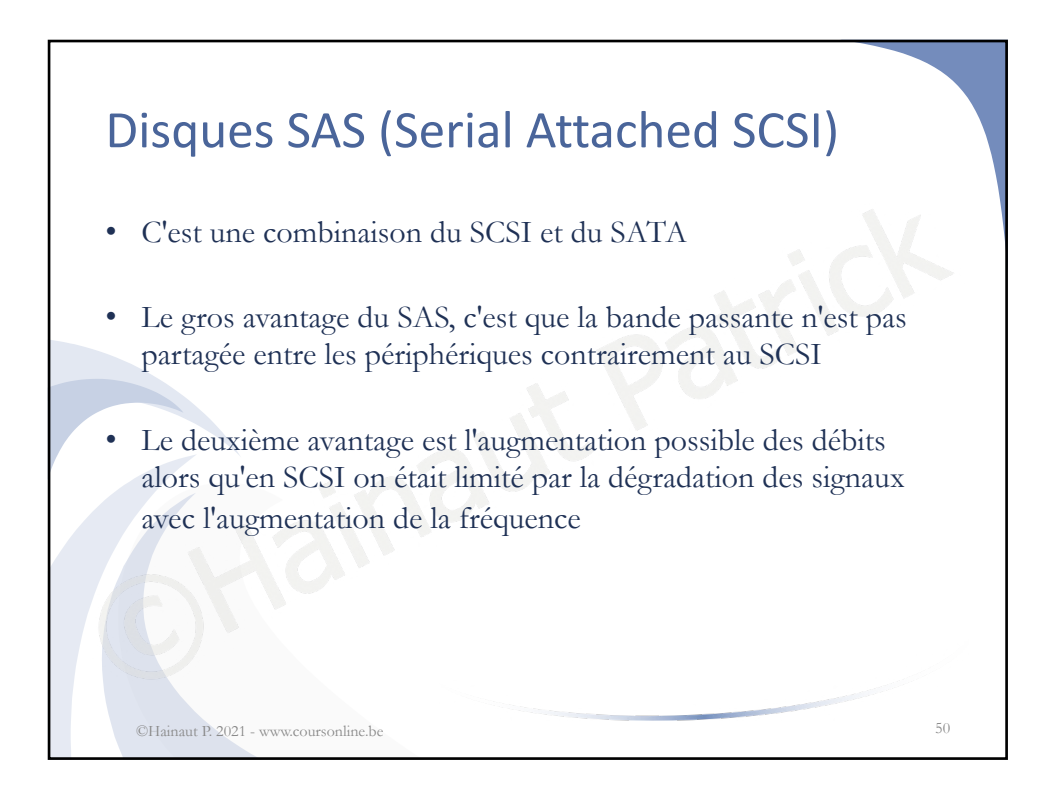

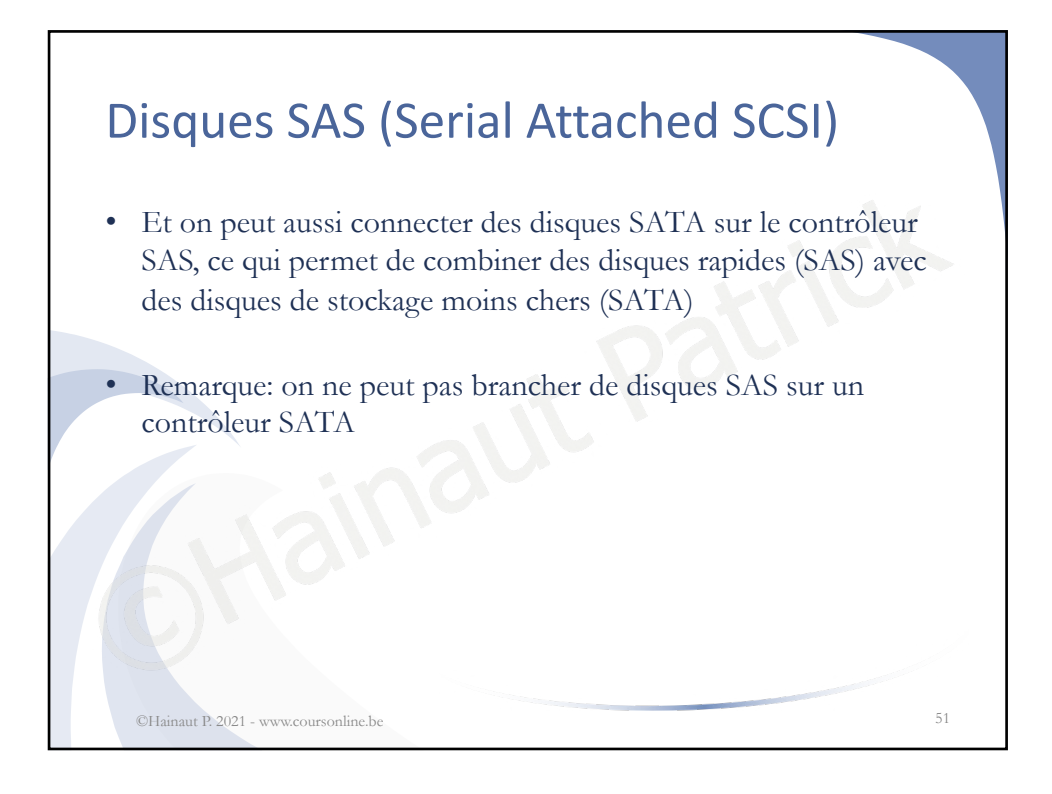

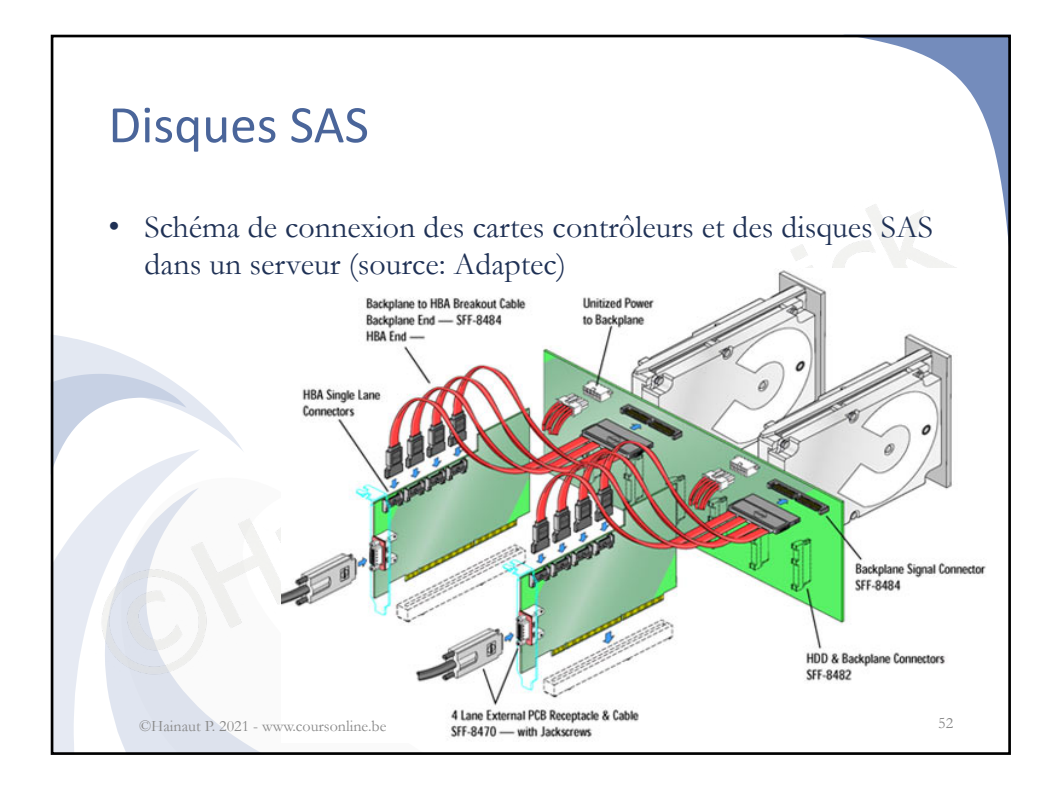

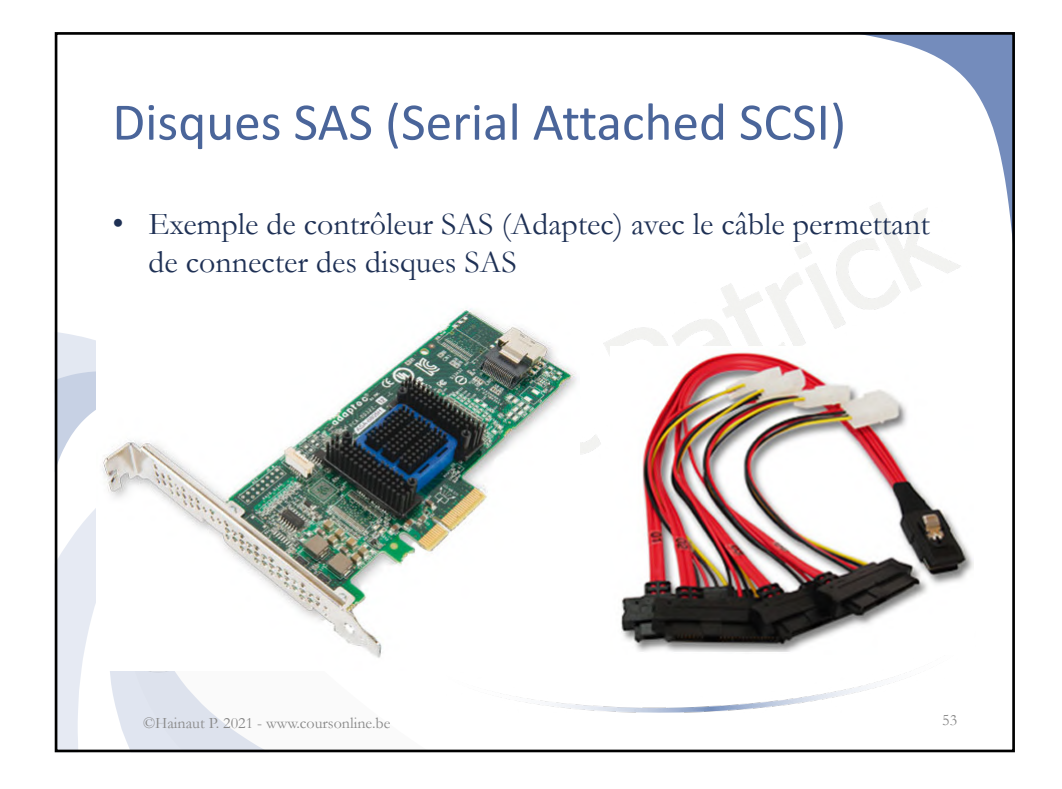

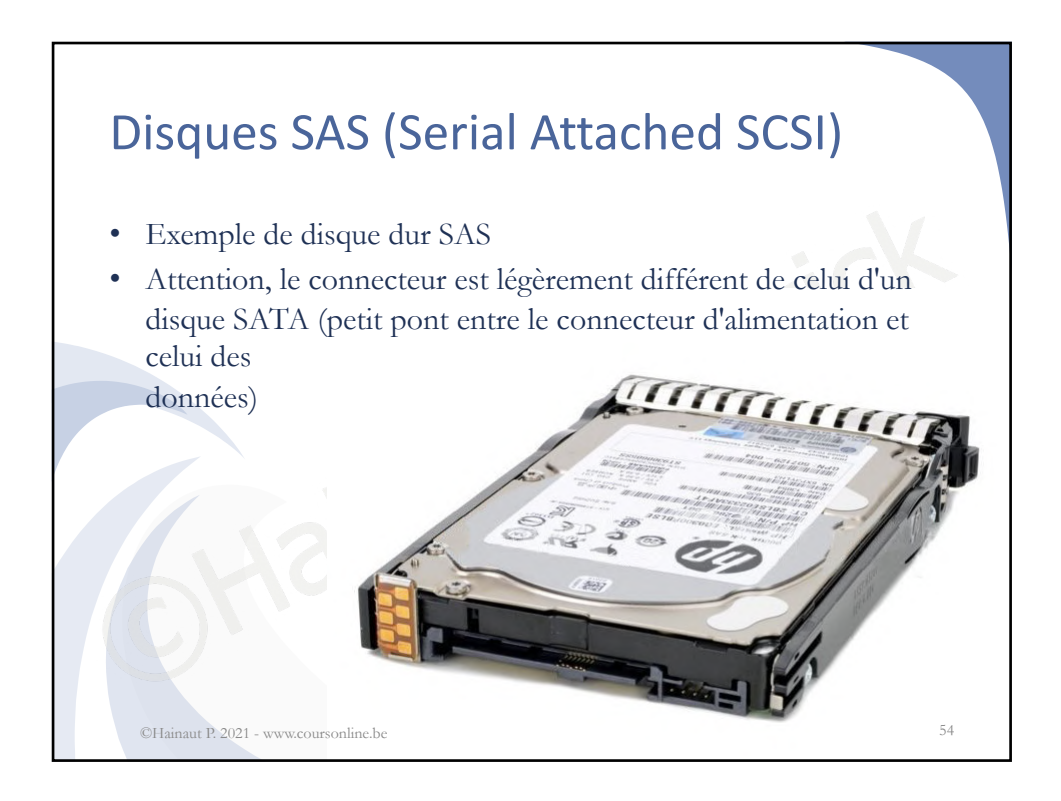

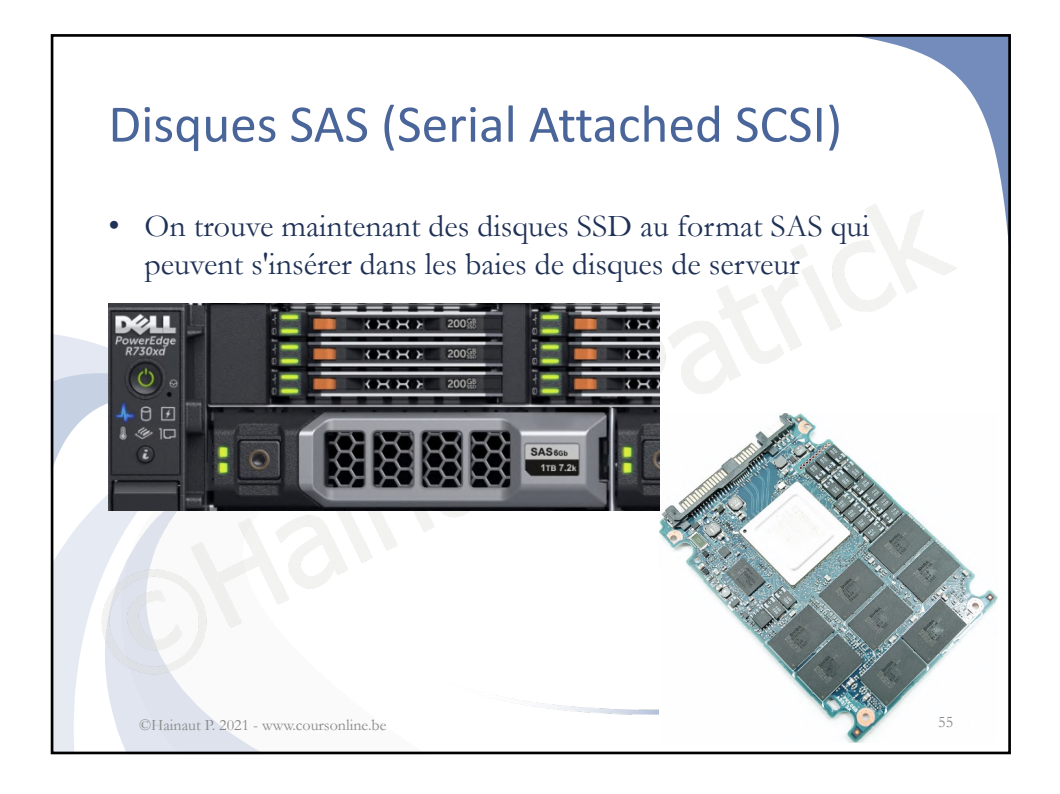

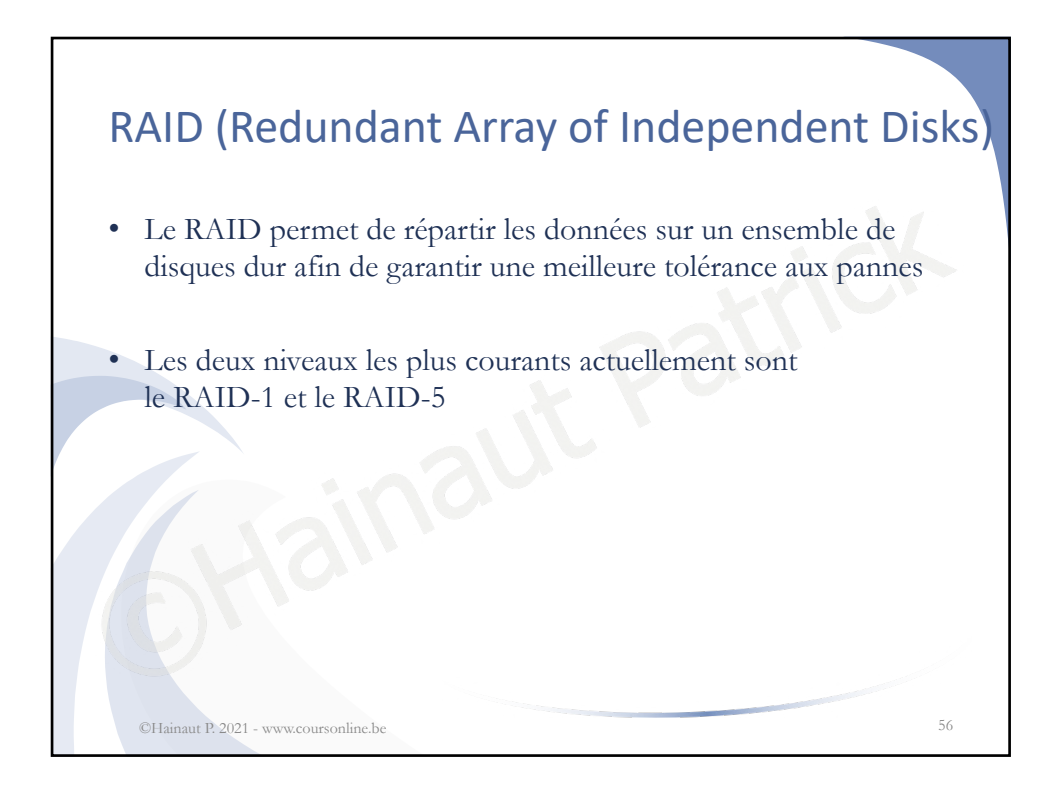

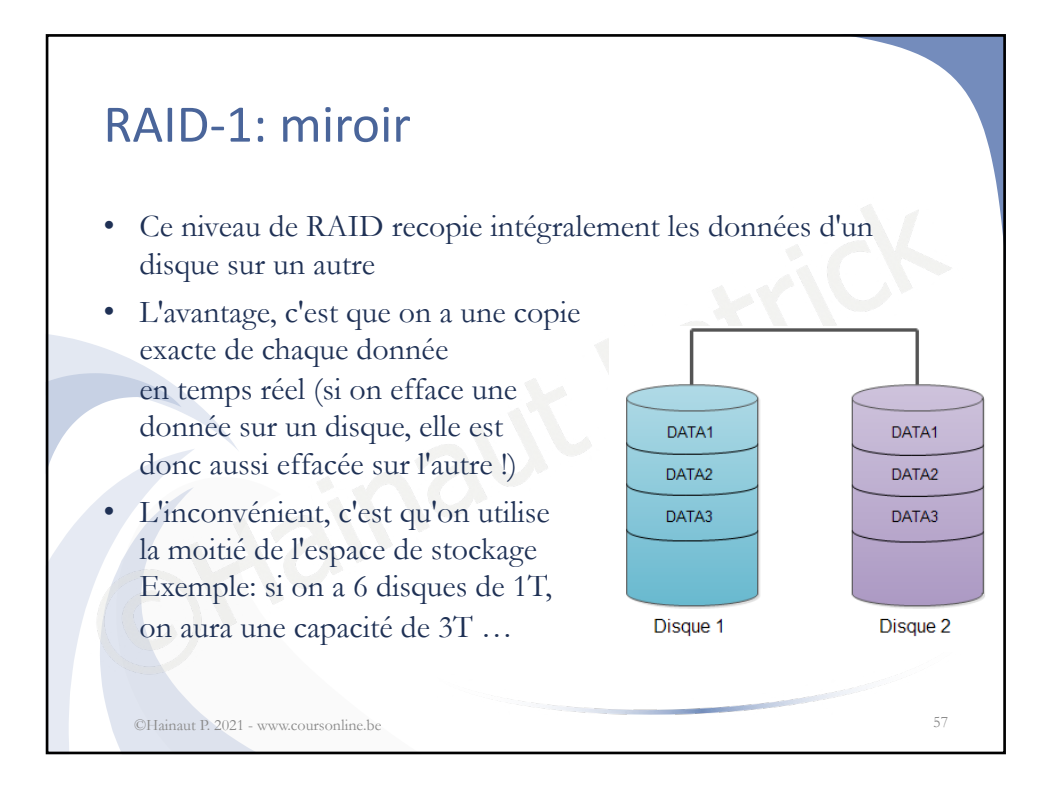

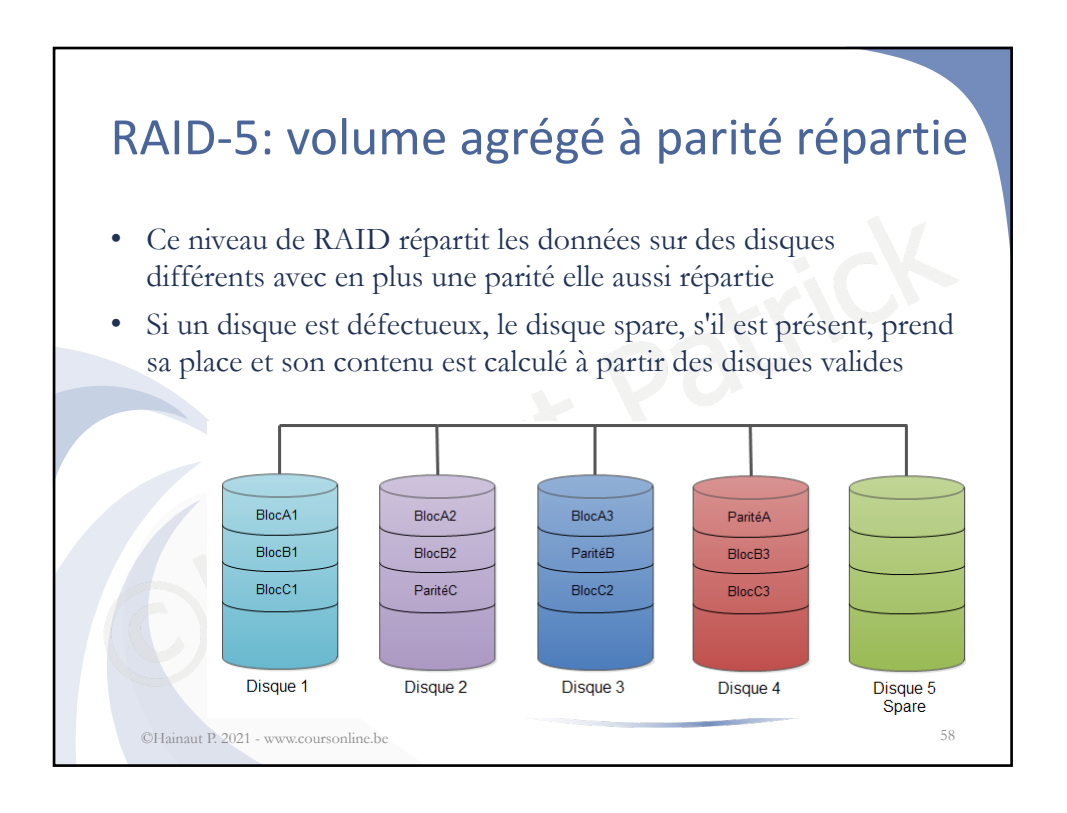

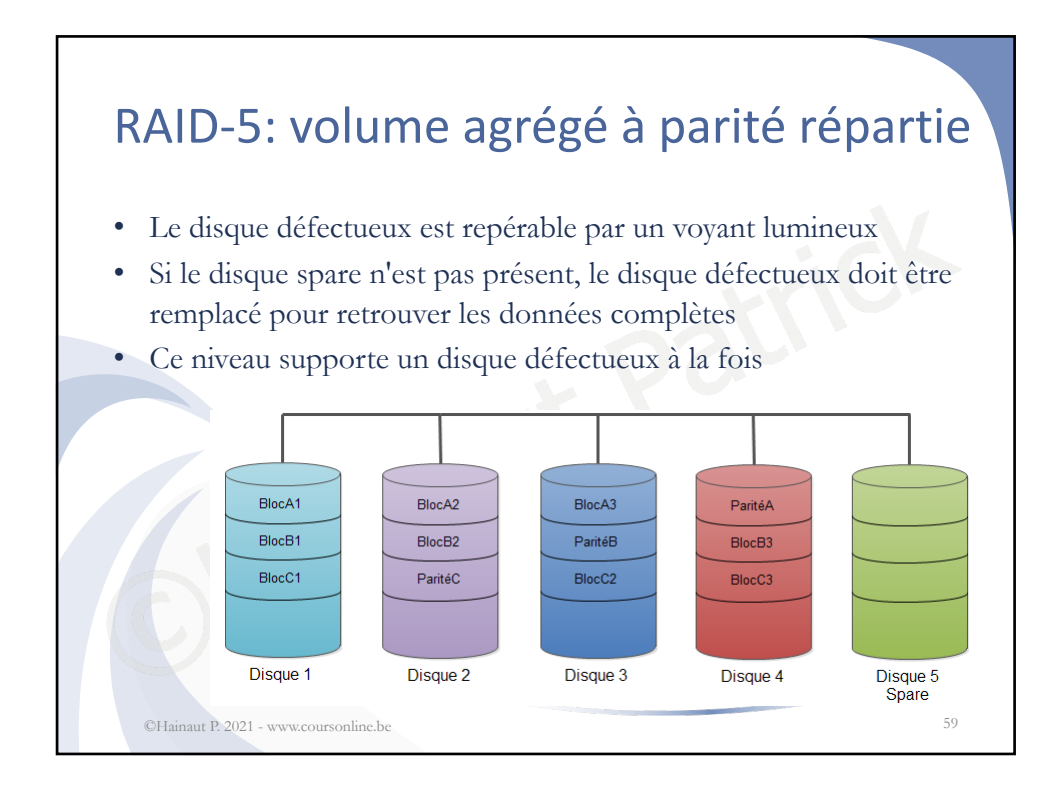

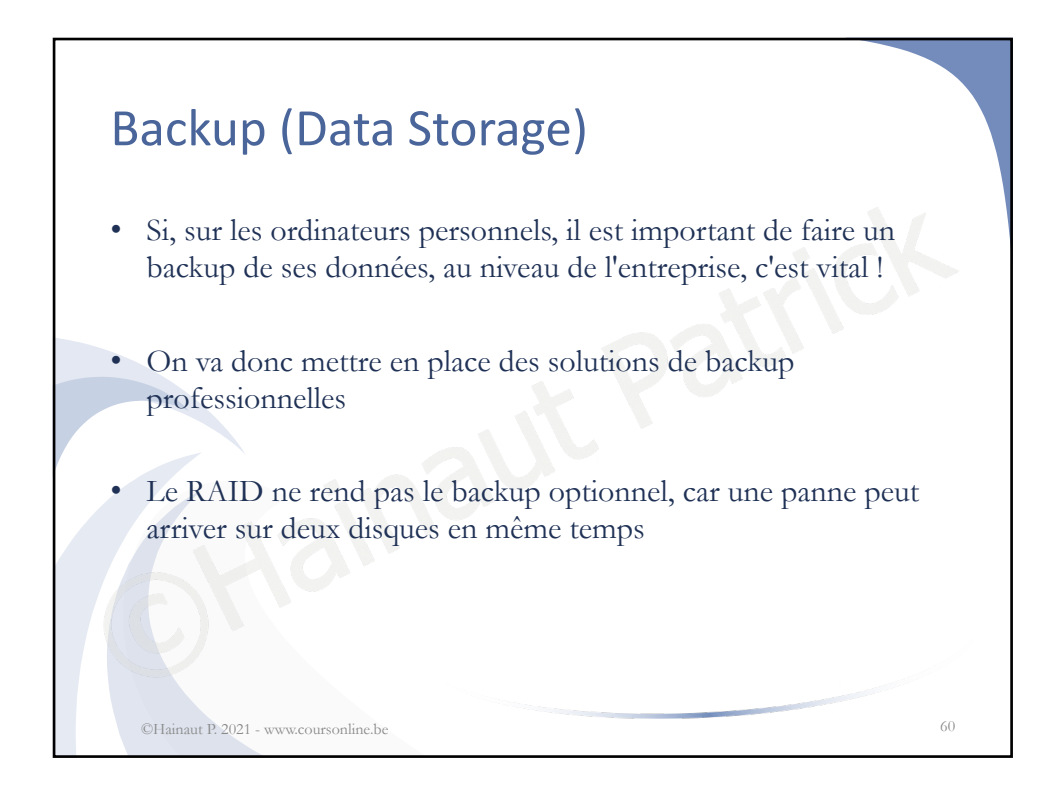

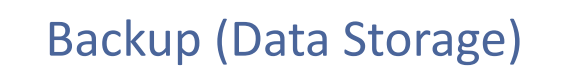

- On s'arrangera pour que toutes les données produites par l'entreprise se retrouvent sur le serveur, au moyen de répertoires distants sur le serveur par exemple, pour n'avoir à sauvegarder que les disques serveurs
- Ca permettra de n'avoir qu'un seul point de sauvegarde et de ne pas devoir s'occuper des postes de travail
- Fisc se retrouvent sur le serveur, au moyen des prouvents du le serveur, au moyen des prouvents disques serveurs<br>nettra de n'avoir qu'un seul point de sauveg<br>oir s'occuper des postes de travail<br>poste est défectueux, on le • Si un poste est défectueux, on le remplace, sans devoir vérifier si des données sensibles sont présentes ou pas (cela nécessite rigueur et procédures, évidemment)

©Hainaut P. 2021 - www.coursonline.be 61

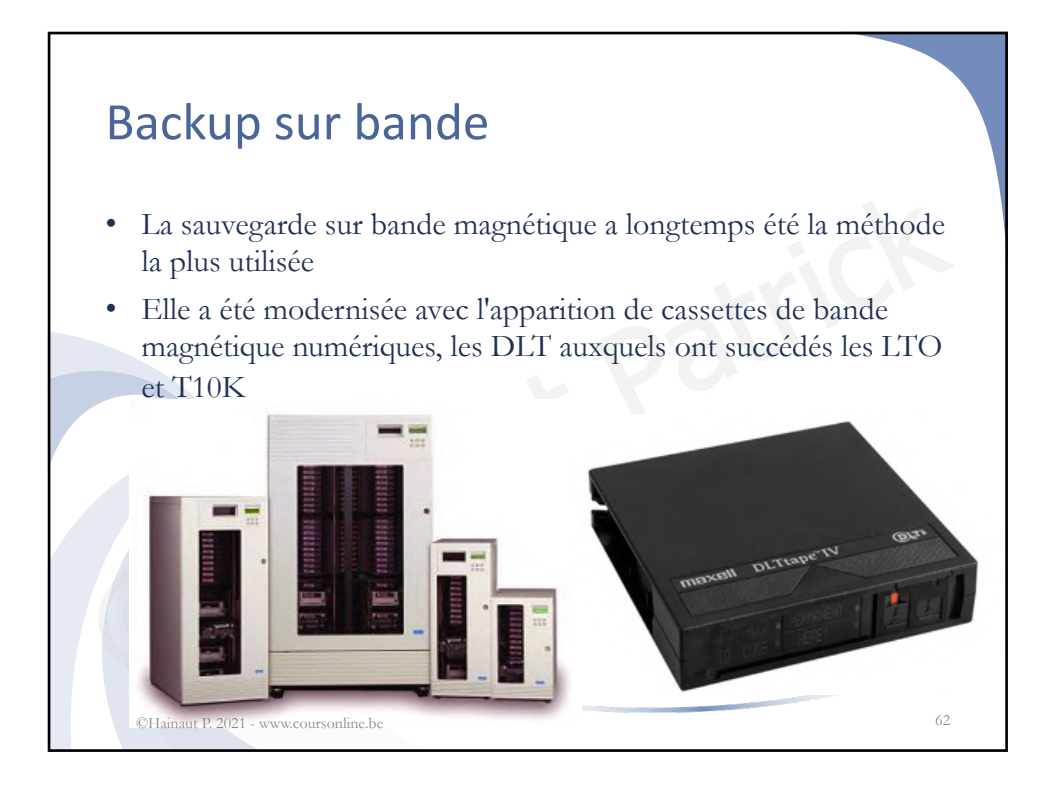

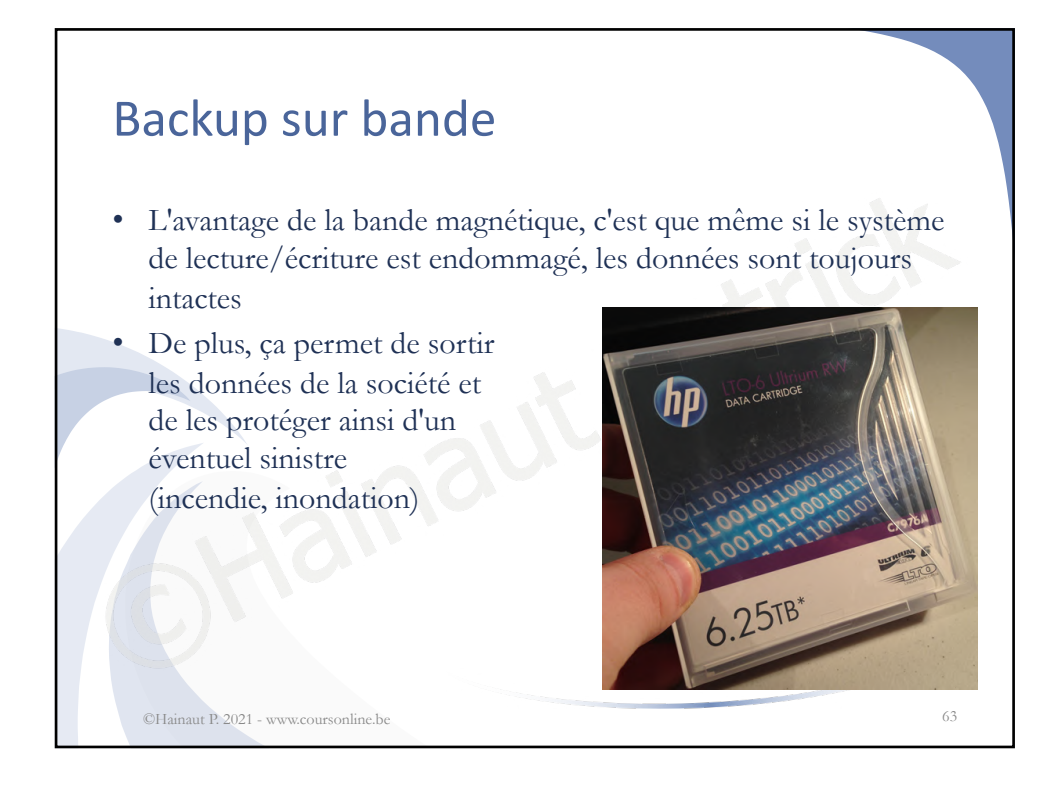

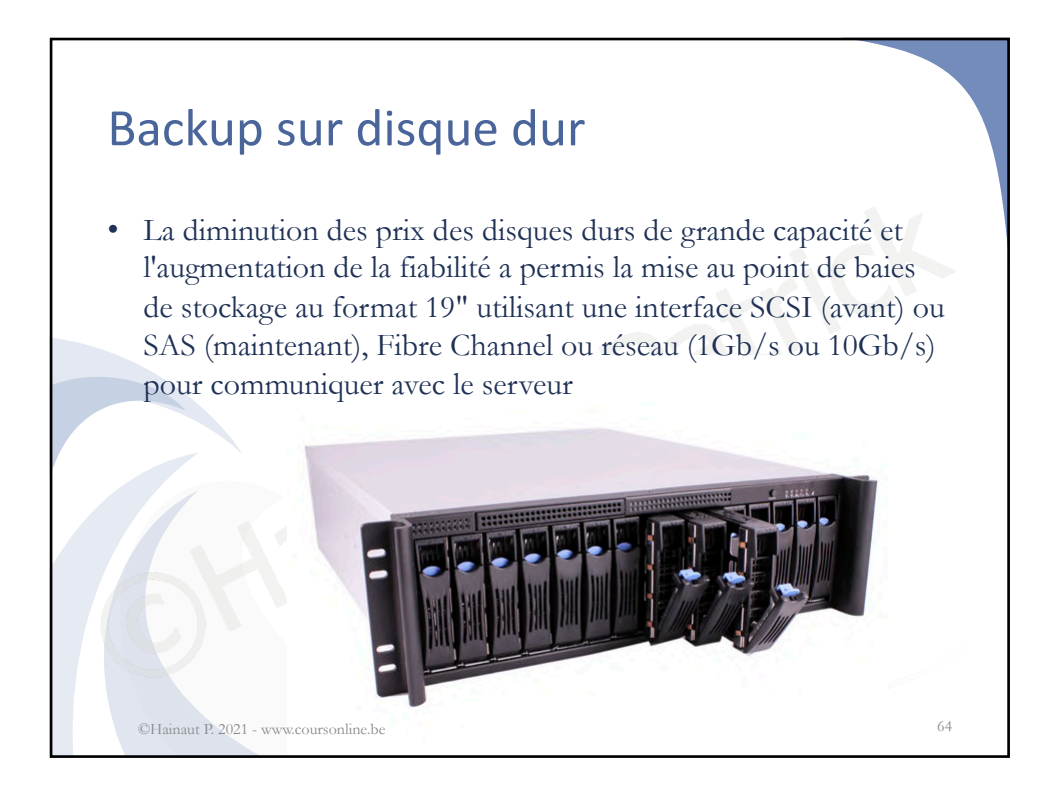

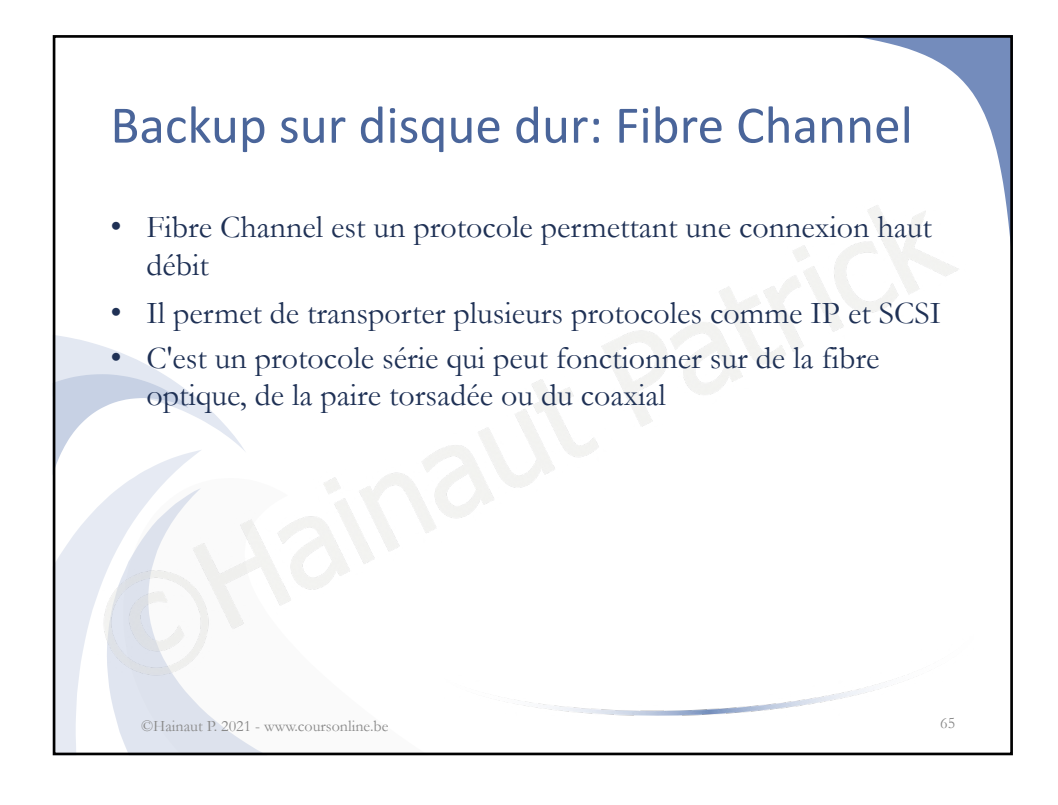

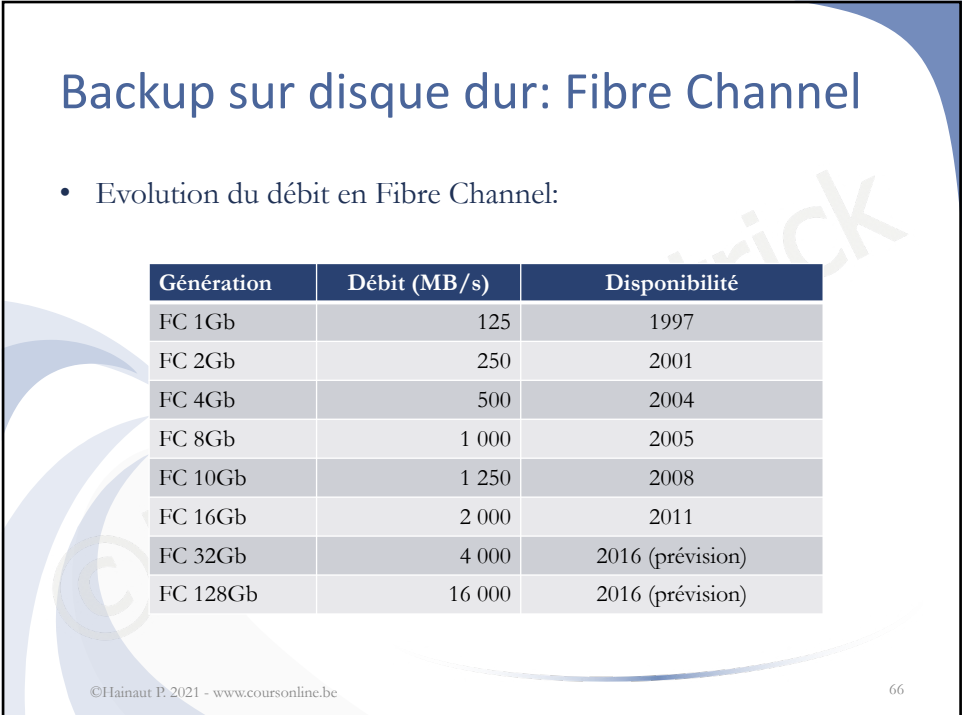

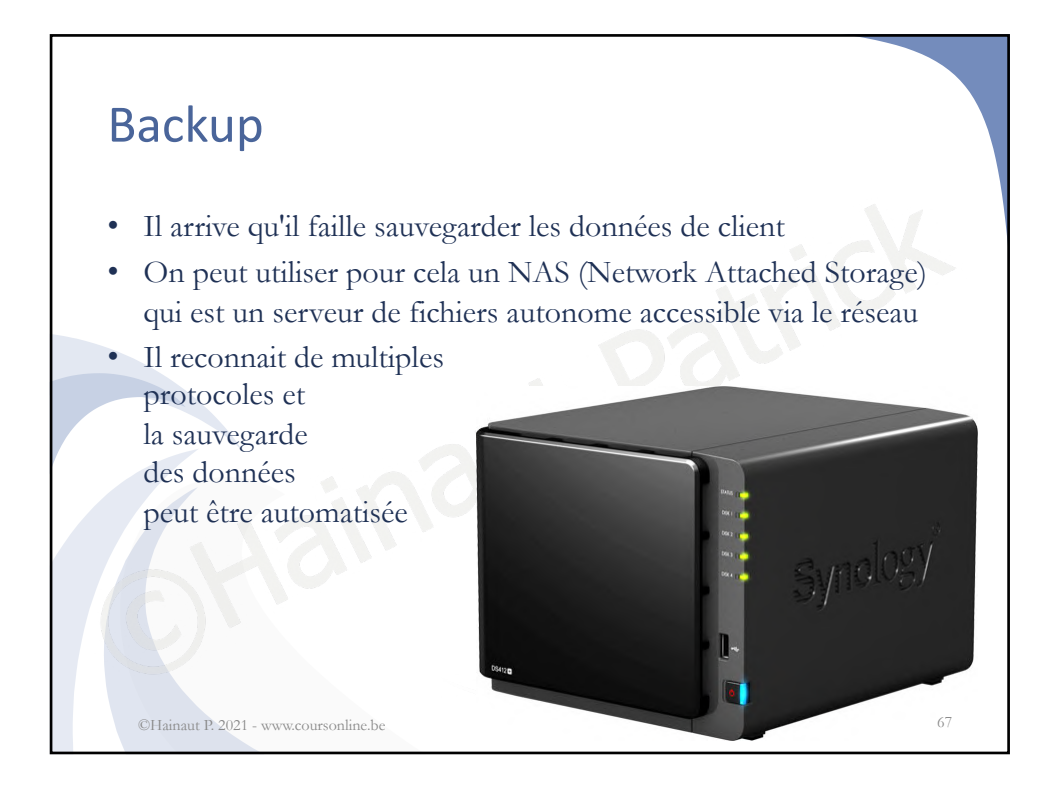

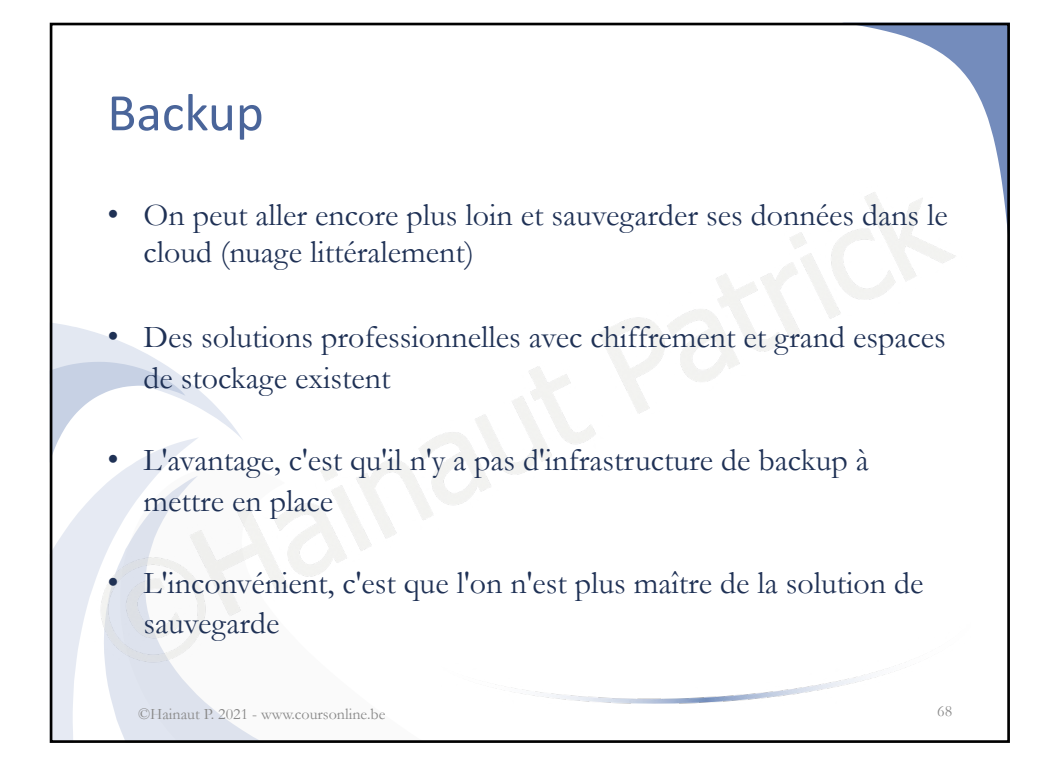

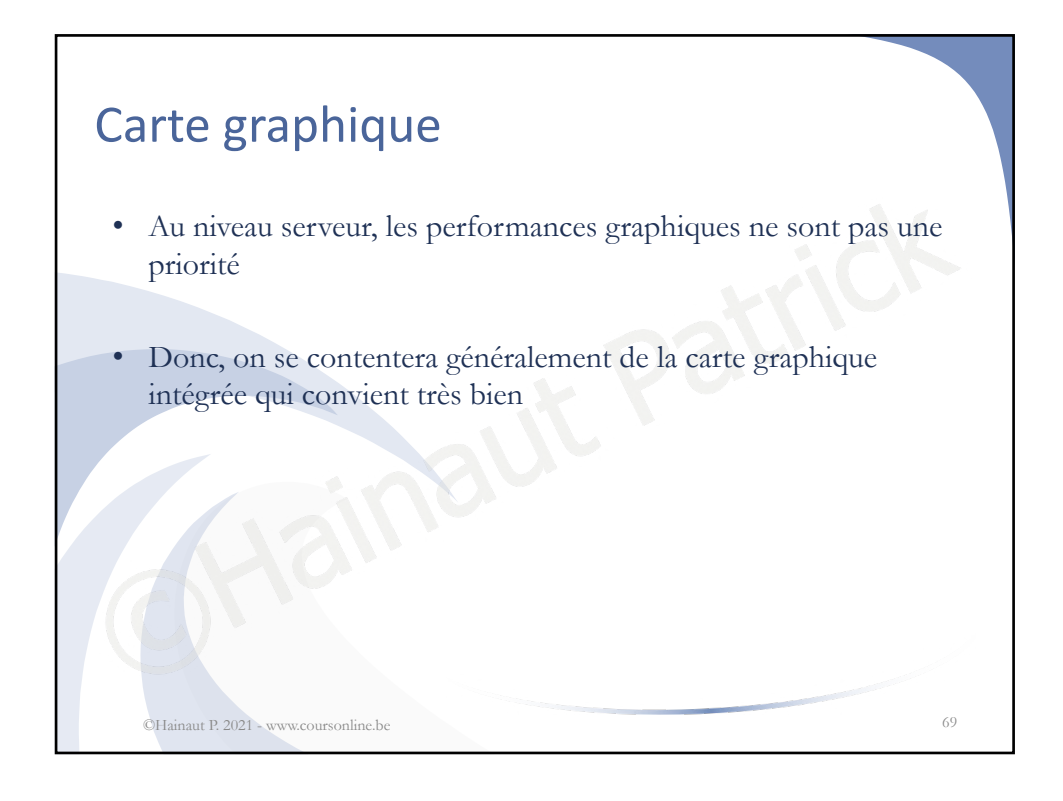

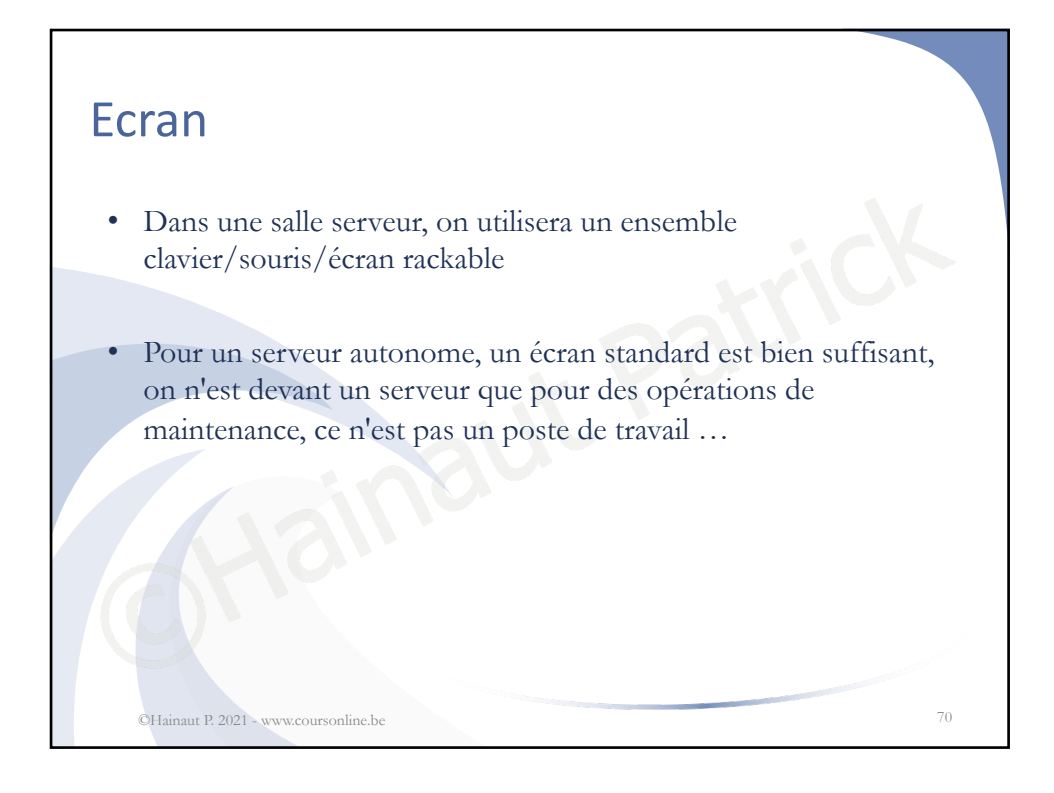

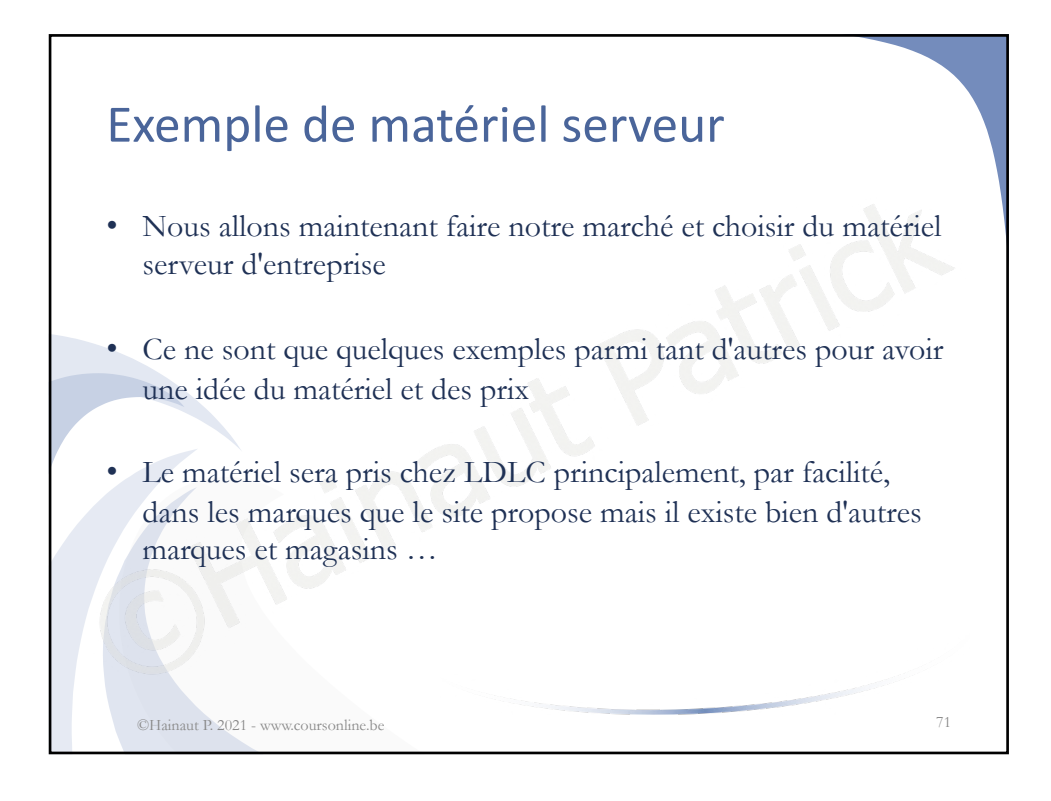

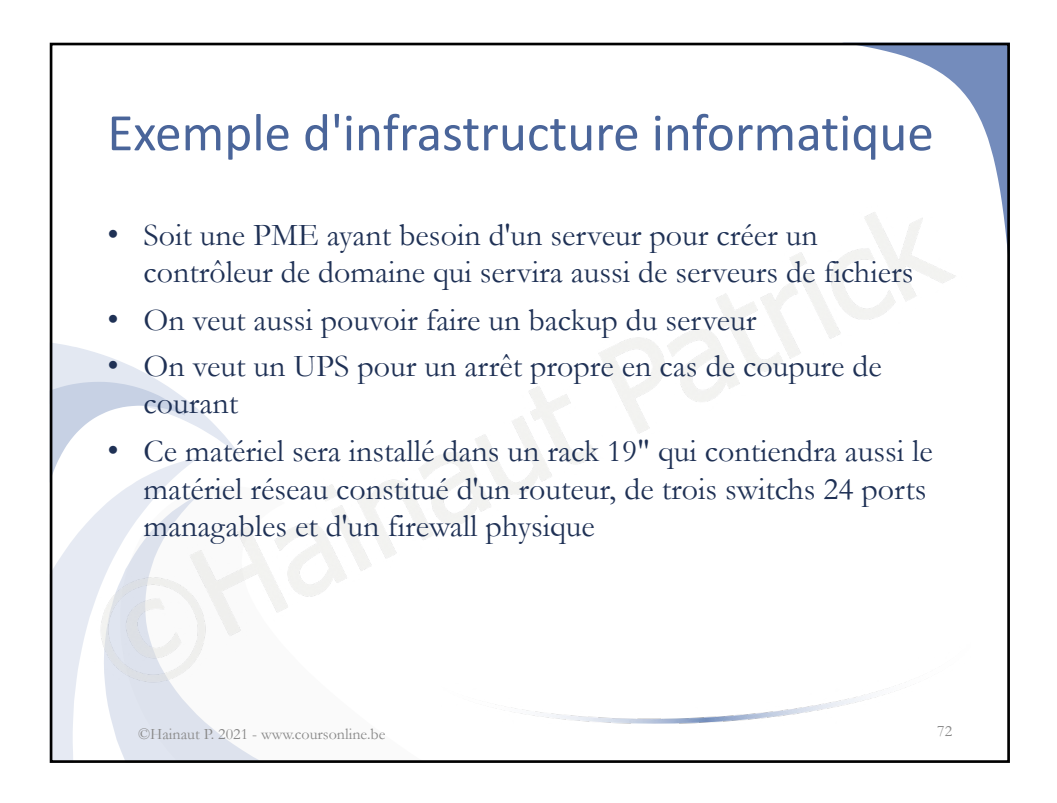

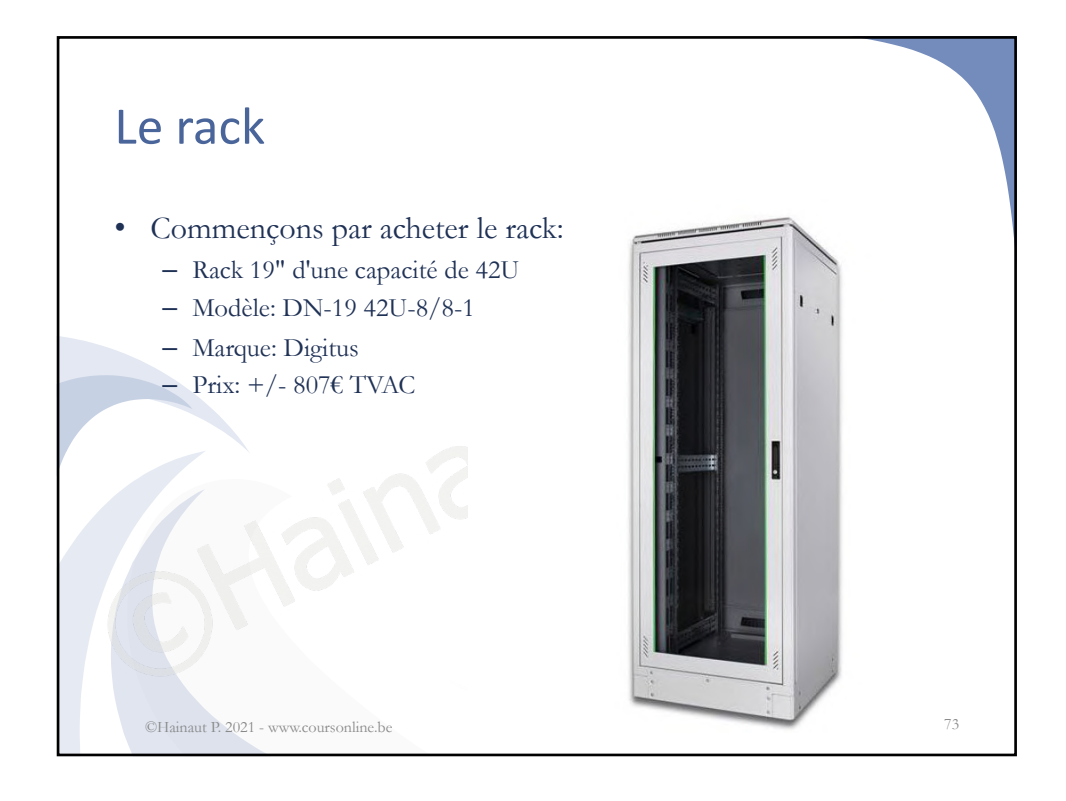

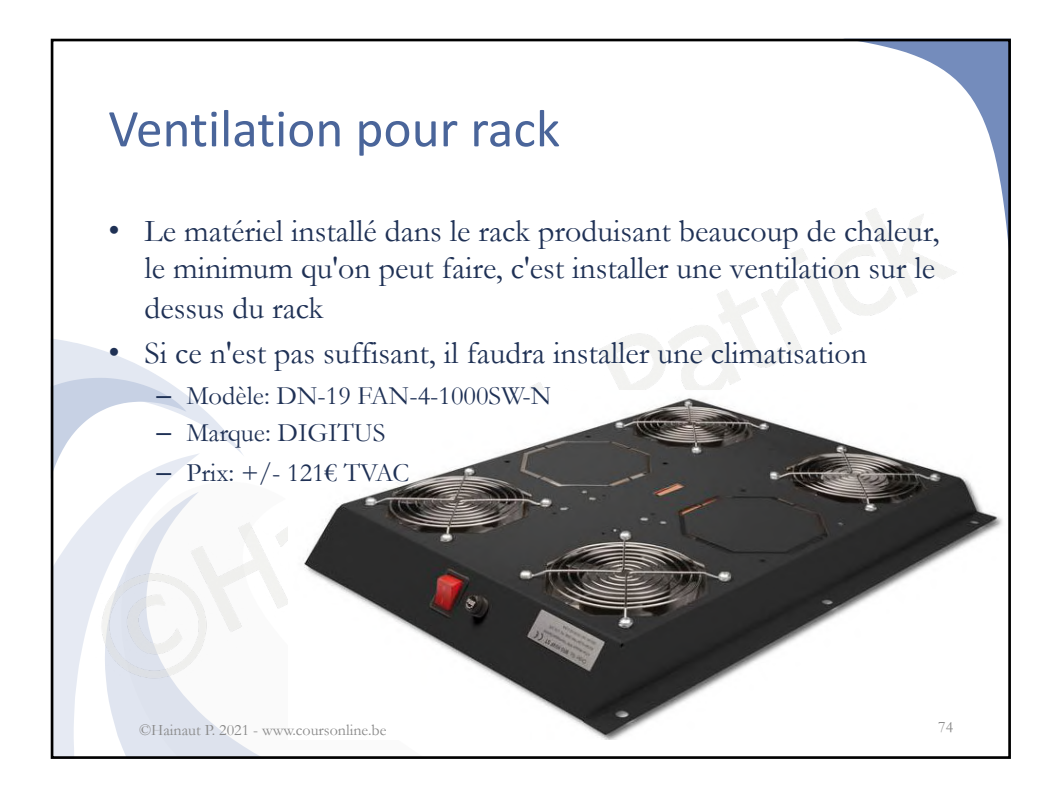

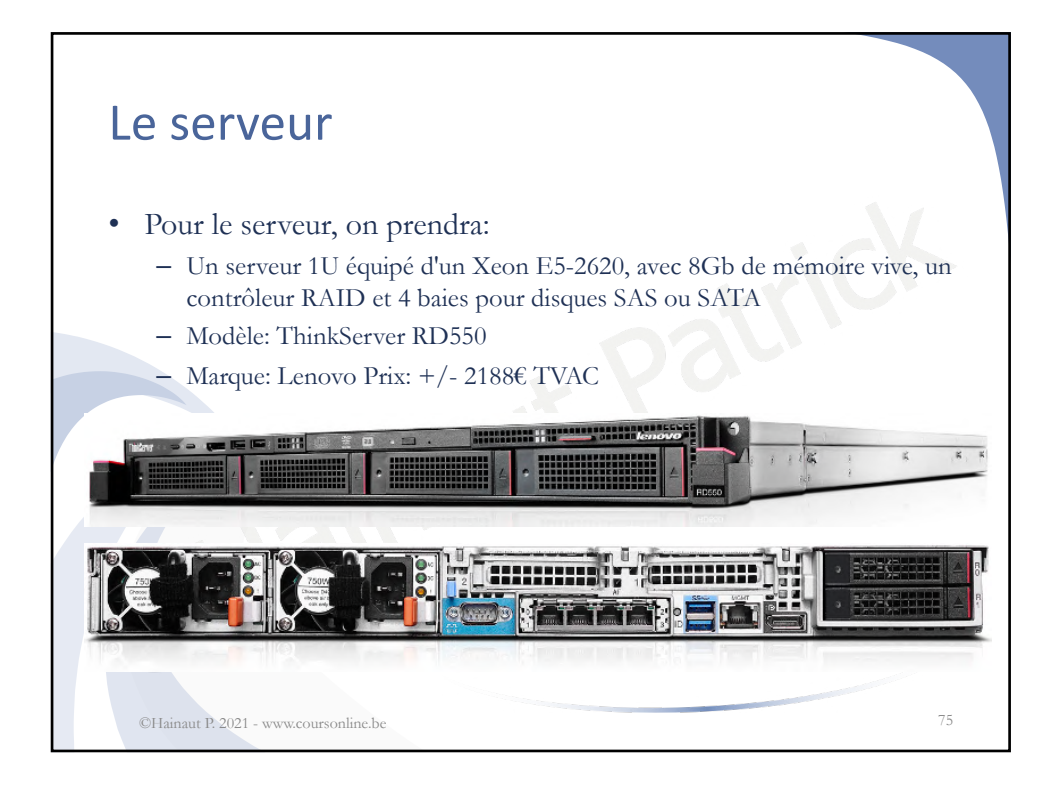

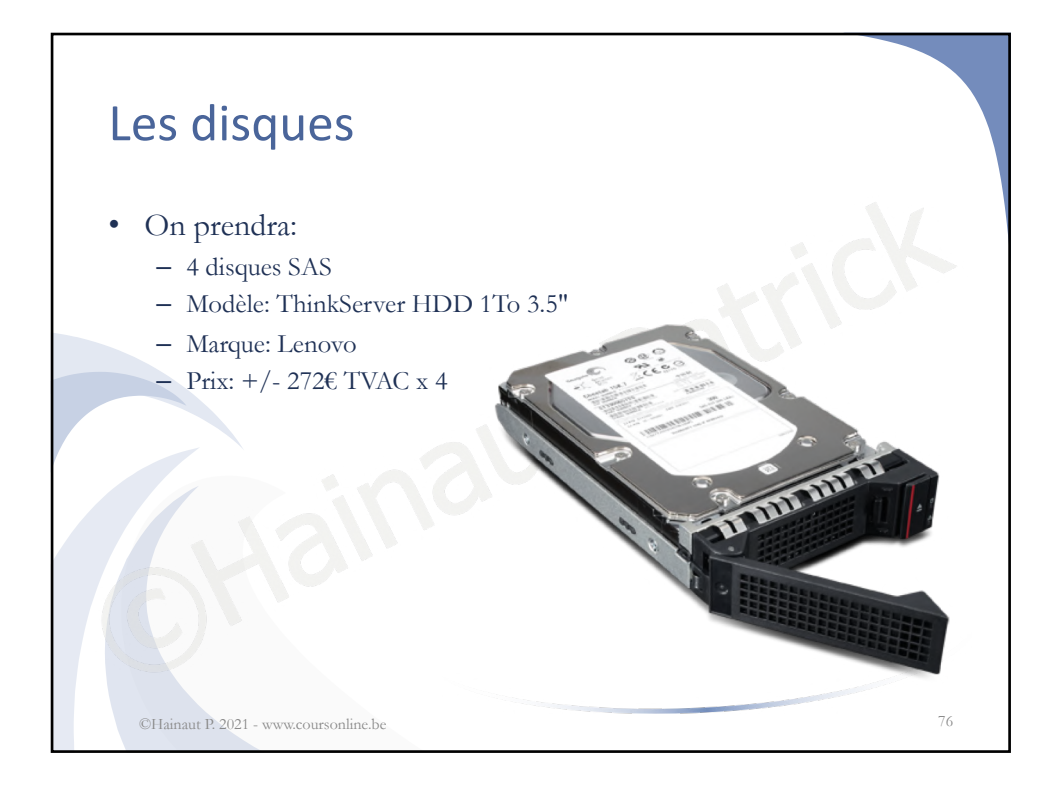

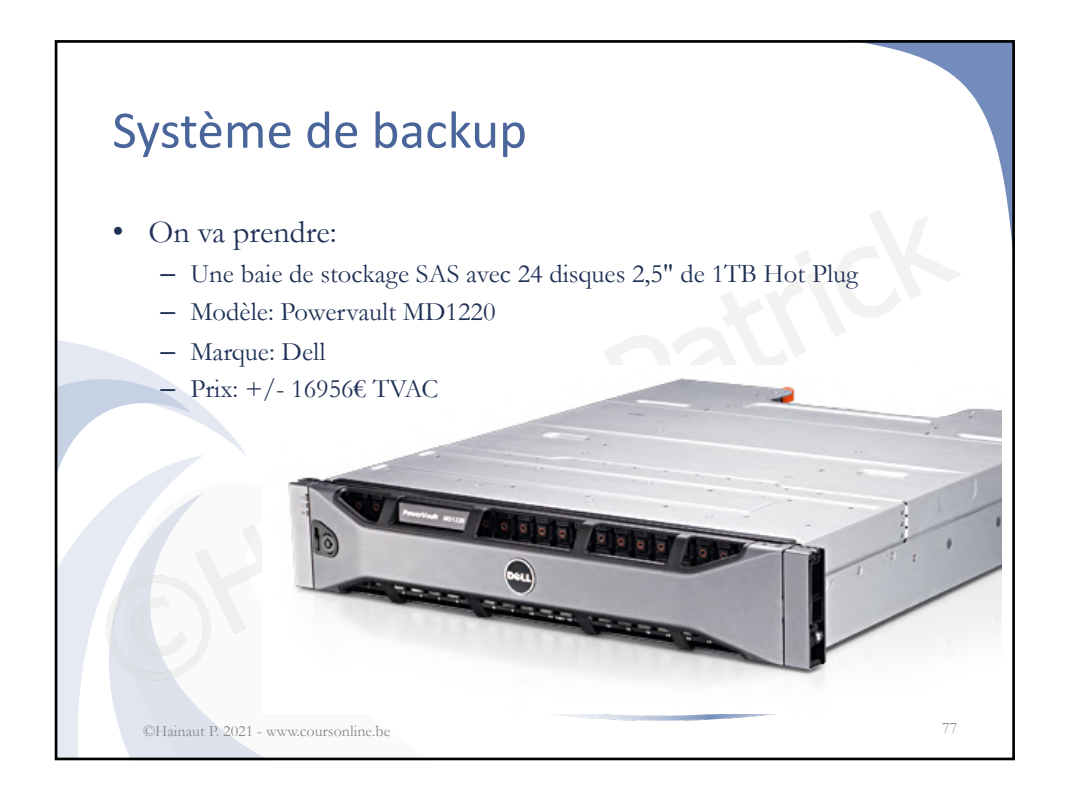

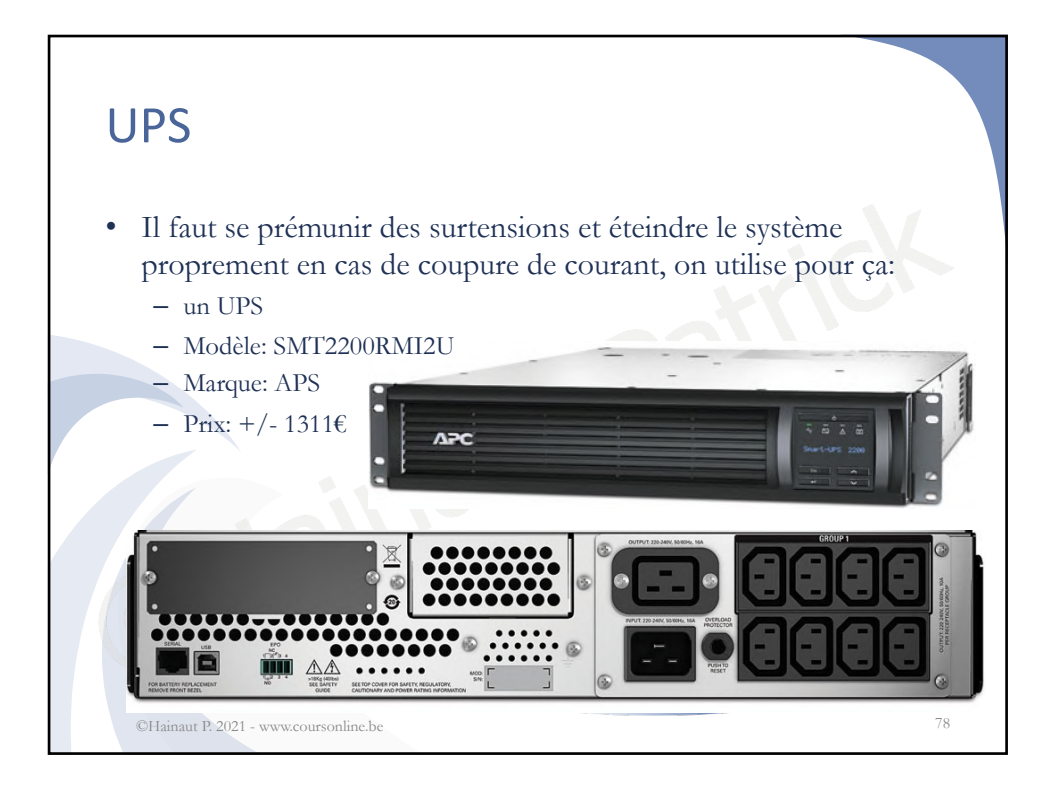

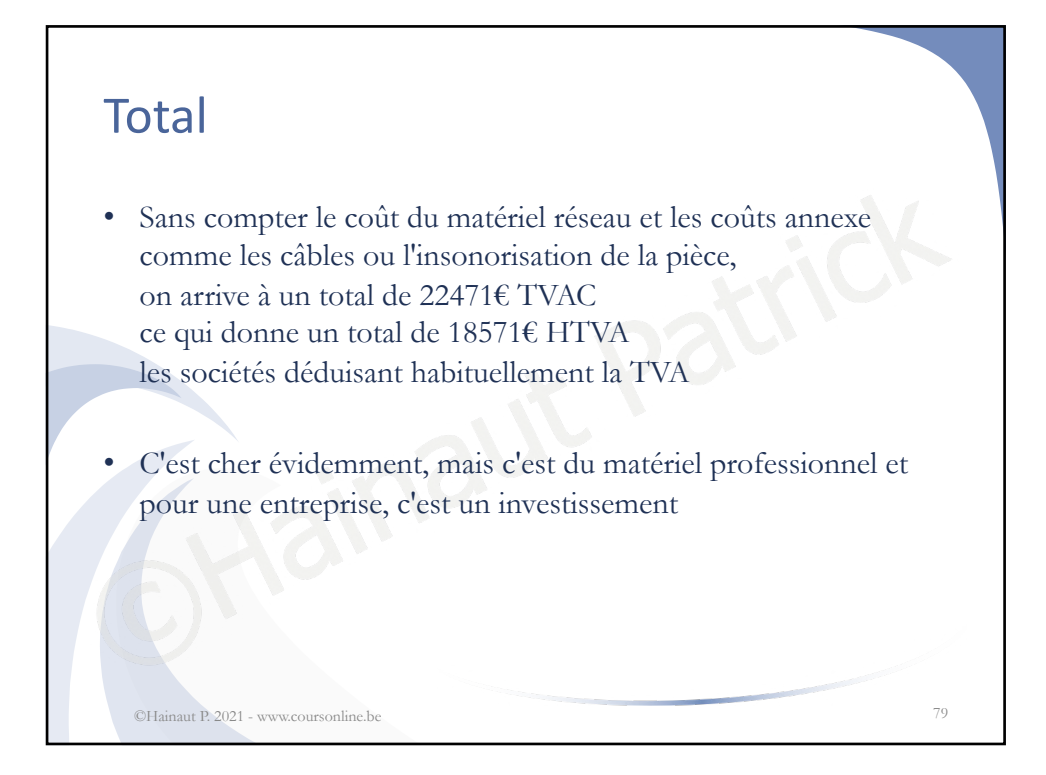

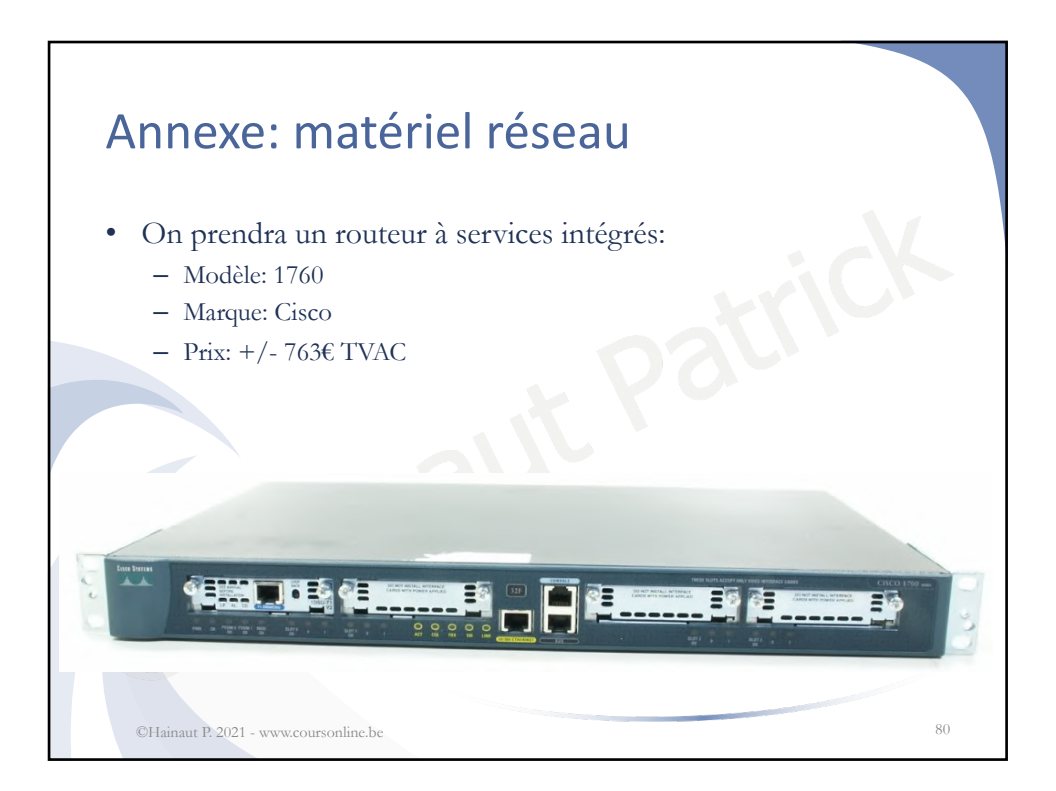

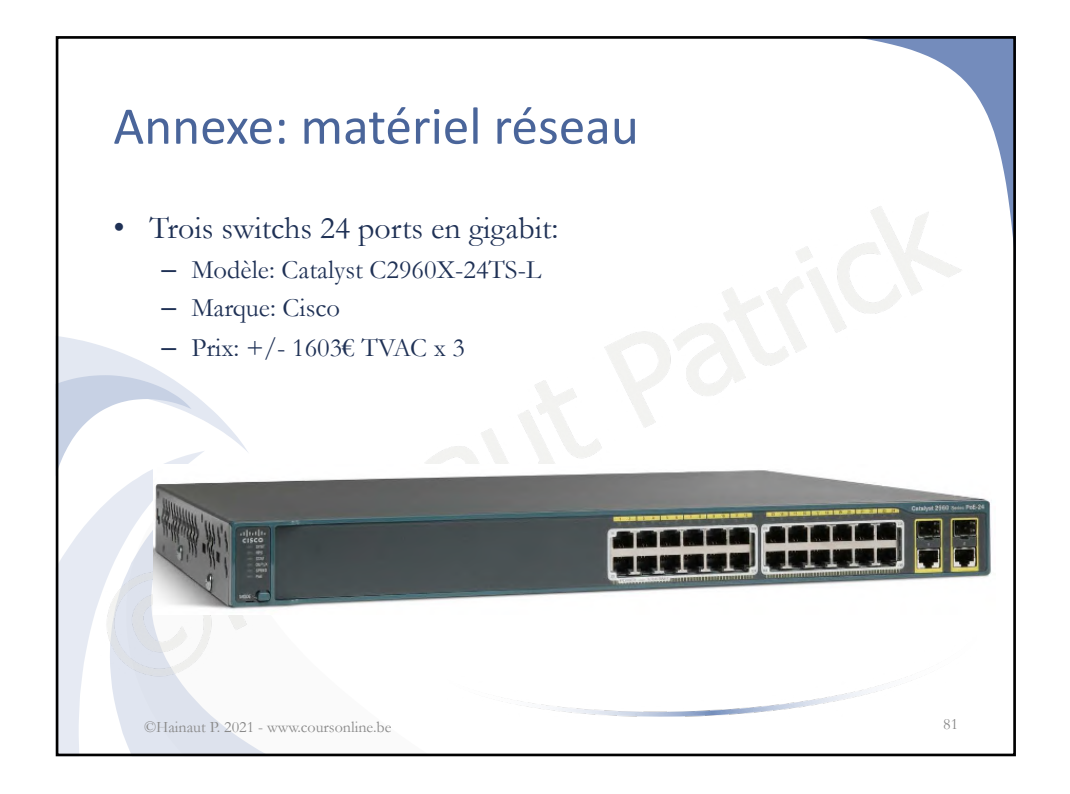

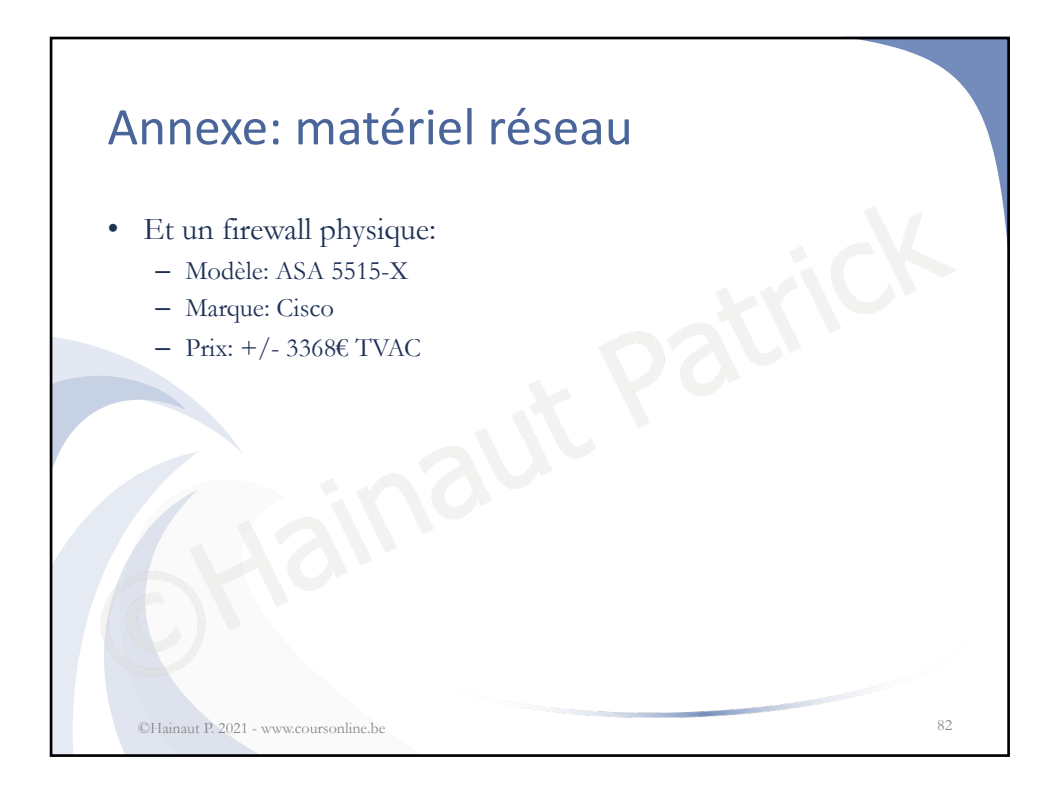

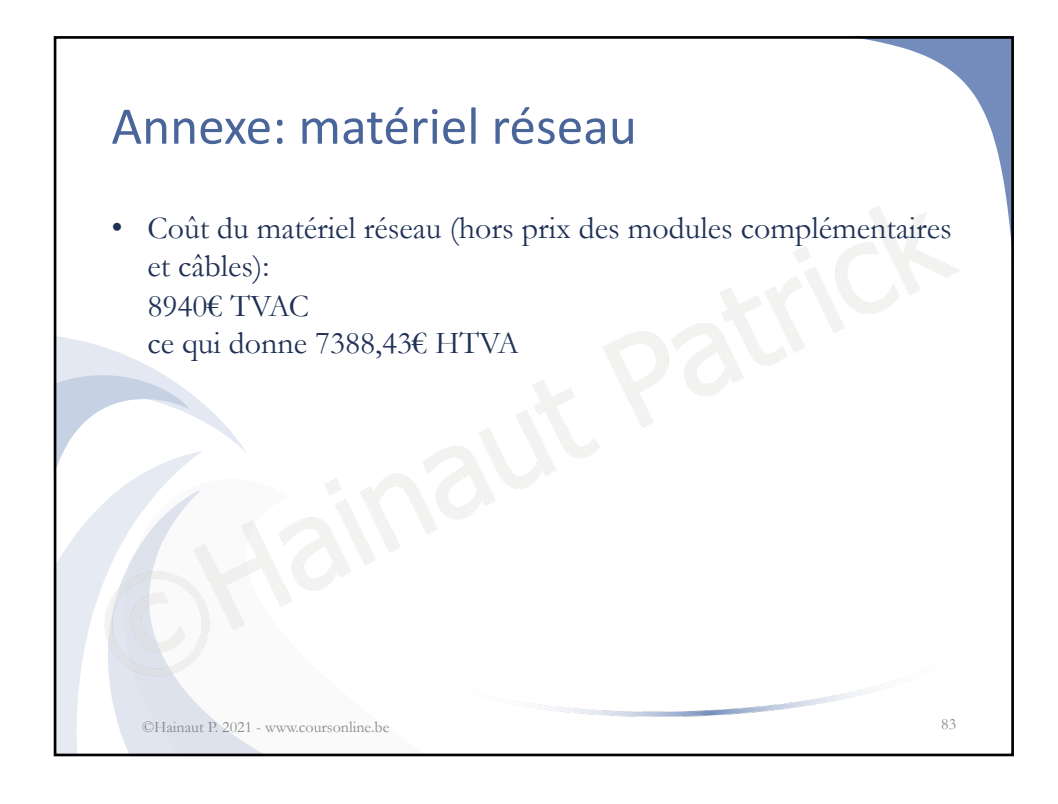

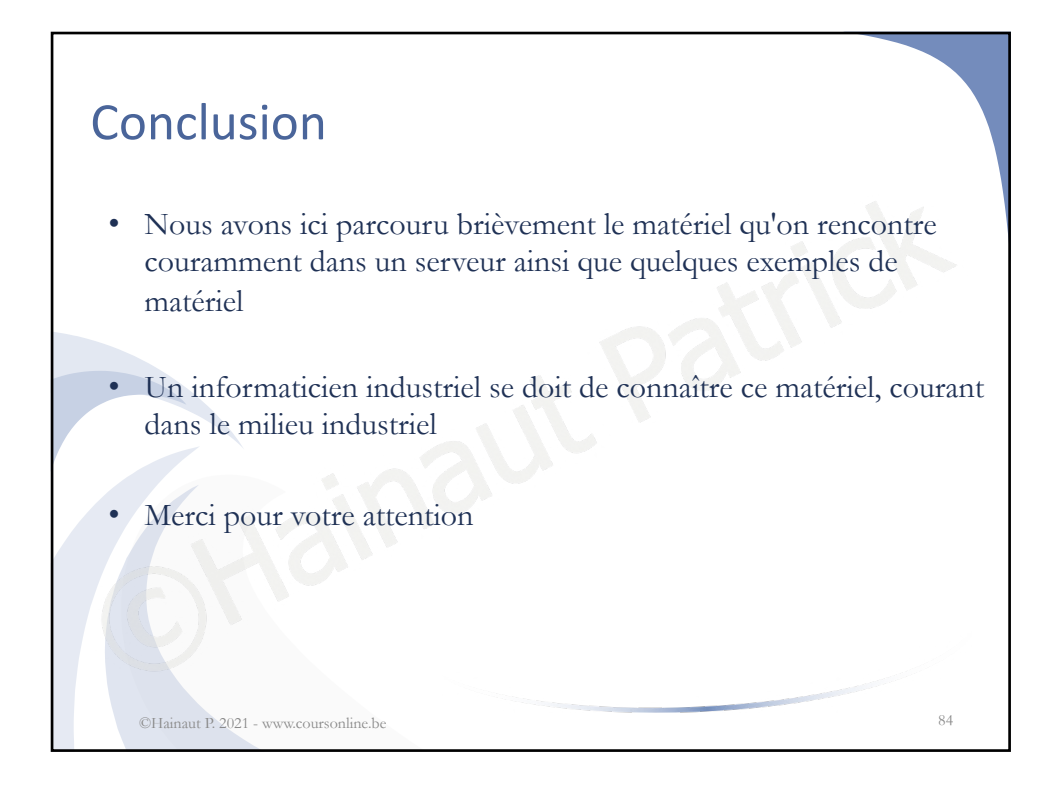